Nr postępowania w ewidencji centralnej: CRZP/231/009/D/11, ZP/62/WETI/11

## **SPECYFIKACJA ISTOTNYCH WARUNKÓW ZAMÓWIENIA (SIWZ)**

dotycząca postępowania o zamówienie publiczne prowadzonego na podstawie przepisów ustawy z dnia 29 stycznia 2004 r. Prawo zamówień publicznych (teks jednolity Dz. U. z 2010 nr 113, poz. 759 z późn. zm.) zwanej dalej "ustawą Pzp"

> Dostawa sprzętu informatycznego dla Wydziału Elektroniki, Telekomunikacji i Informatyki Politechniki Gdańskiej

**w trybie przetargu nieograniczonego powyżej 193 000 €** 

## **I. ZAMAWIAJĄCY**

Politechnika Gdańska ul. G. Narutowicza 11/12 80-233 Gdańsk

Postępowanie jest prowadzone przez: Wydział Elektroniki, Telekomunikacji i Informatyki tel. 058 348-61-53 fax. 058 347-24-45 Adres e-mail: bach@eti.pg.gda.pl Strona internetowa: www.dzp.pg.gda.pl Godziny urzędowania: 8:00 – 15:00

Zatwierdził, Gdańsk, 07.07, 2011 DZIEKAN

dr hab. inż. Krzysztof Goczyła prof. nadzw. PG

## **II. OPIS PRZEDMIOTU ZAMÓWIENIA**

2.1 Ustalenia ogólne dotyczące przedmiotu zamówienia:

a) Przedmiotem zamówienia jest dostawa sprzętu informatycznego dla Wydziału Elektroniki, Telekomunikacji i Informatyki PG w zakresie niżej wyszczególnionych zadań: Zamawiający dopuszcza składanie ofert na wyszczególnione, wyodrębnione części zamówienia I-VI. Część I – stacje deweloperskie – notebooki – 6 sztuk Część II – serwery, serwer z macierzą dyskową, switch, przełącznik KVM – 8 sztuk Część III – stacje robocze (konsola do gier z tv, notebook, stacje w obudowie serwerowej) – 6 sztuk

Część IV – oprogramowanie systemowe – 12 sztuki

Część V – oprogramowanie narzędziowe – 4 sztuki

Część VI – komputery stacjonarne, dyski magnetyczne – 40 sztuk

- b) Zamawiający wymaga, aby oferowane urządzenia były fabrycznie nowe, wolne od wszelkich wad i uszkodzeń, bez wcześniejszej eksploatacji i nie były przedmiotem praw osób trzecich.
- c) Zamawiający wymaga aby wykonawca udzielił:
	- minimum 24 miesięcy gwarancji na przedmiot zamówienia (opisany w części I.)
	- minimum 36 miesięcy gwarancji na przedmiot zamówienia (opisany w części II.)
	- minimum 12 miesięcy gwarancji na przedmiot zamówienia (opisany w części III pkt.1.)
	- minimum 36 miesięcy gwarancji na przedmiot zamówienia (opisany w części III pkt. 2.)
	- minimum 24 miesięcy gwarancji na przedmiot zamówienia (opisany w części III pkt. 3,4,5.)
	- minimum 12 miesięcy gwarancji na przedmiot zamówienia (opisany w części IV.)
	- minimum 12 miesięcy gwarancji na przedmiot zamówienia (opisany w części V.)
	- minimum 36 miesięcy gwarancji na przedmiot zamówienia (opisany w części VI.) Gwarancja wykonawcy nie może ograniczać gwarancji producenta.
- d) Wykonawca dostarczy przedmiot zamówienia własnym transportem, na własny koszt i na własne ryzyko, w miejsce wskazane przez Zamawiającego.
- e) Urządzenia oferowane Zamawiającemu muszą spełniać wszystkie normy stawiane takim towarom przez prawo polskie oraz posiadać odpowiednie pozwolenia dopuszczające do obrotu na terytorium Polski.
- f) Wykonawca jest zobowiązany do wskazania w ofercie części zamówienia ( zakresu), których wykonanie zamierza powierzyć podwykonawcom.
- g) Zamawiający nie dopuszcza składania ofert wariantowych.
- h) Zamawiający nie przewiduje udzielenia zamówień uzupełniających, o których mowa w art. 67 ust. 1 pkt 7 ustawy Pzp.

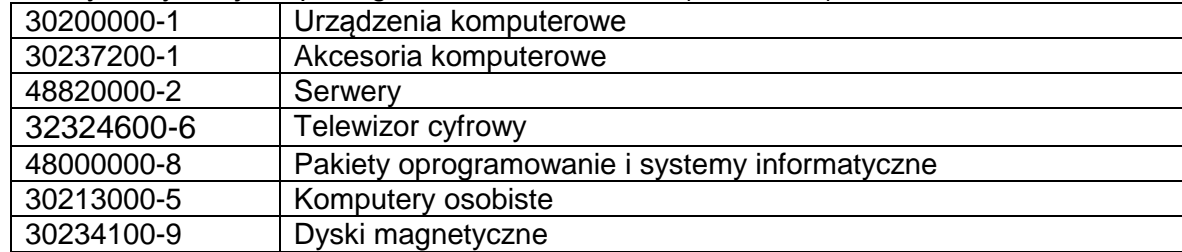

#### 2.2 Kody klasyfikacji Wspólnego Słownika Zamówień (CPV 2008):

## **2.3 CZĘŚĆ I ZAMÓWIENIA**

1/ Przedmiot zamówienia dotyczy dostawy 6 stacji deweloperskich wraz z systemami operacyjnymi i oprogramowaniem narzędziowym, stanowiącym dodatkowe wyposażenie miejsc pracy pracowników.

Szczegółowe parametry oraz inne wymagania. Zamawiającego wyszczególnione są w poniższej tabeli.

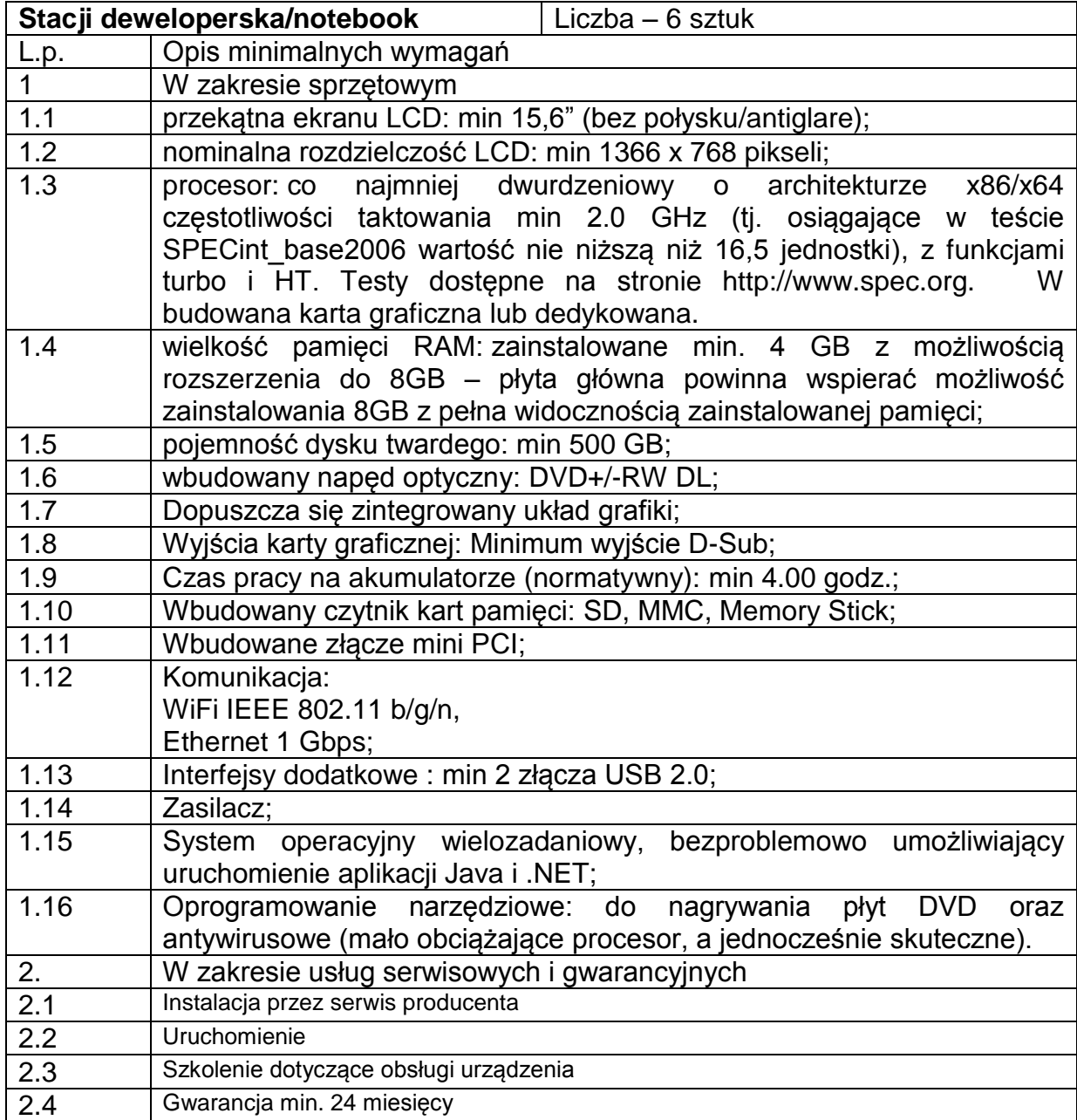

### **Podsumowanie**

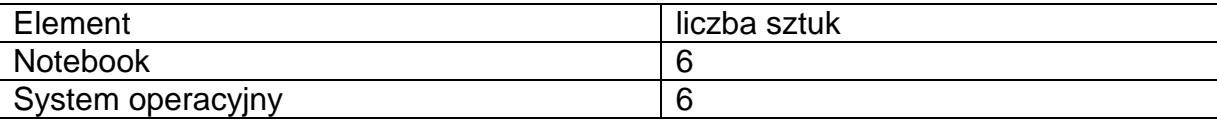

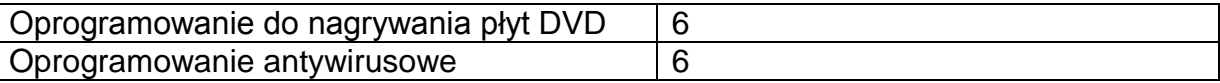

## **2.4 CZĘŚĆ II ZAMÓWIENIA**

Przedmiot zamówienia dotyczy dostawy 5 serwerów (dystrybucyjnych oraz bazy danych) środowiska badawczego wraz z odpowiednim oprogramowaniem operacyjnym oraz infrastrukturą sieciową.

Szczegółowe parametry oraz inne wymagania. Zamawiającego wyszczególnione są w poniższej tabeli. **1)**

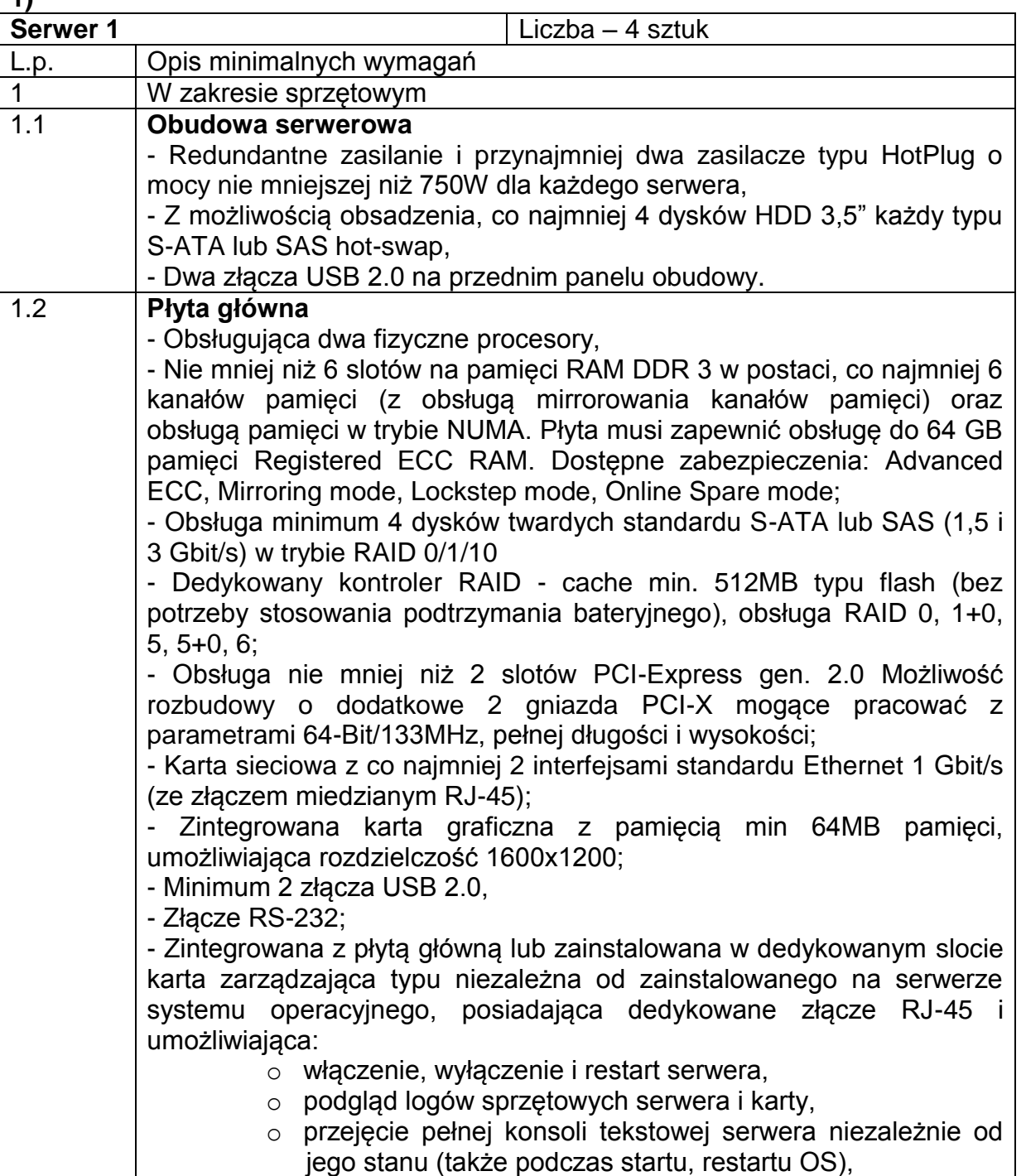

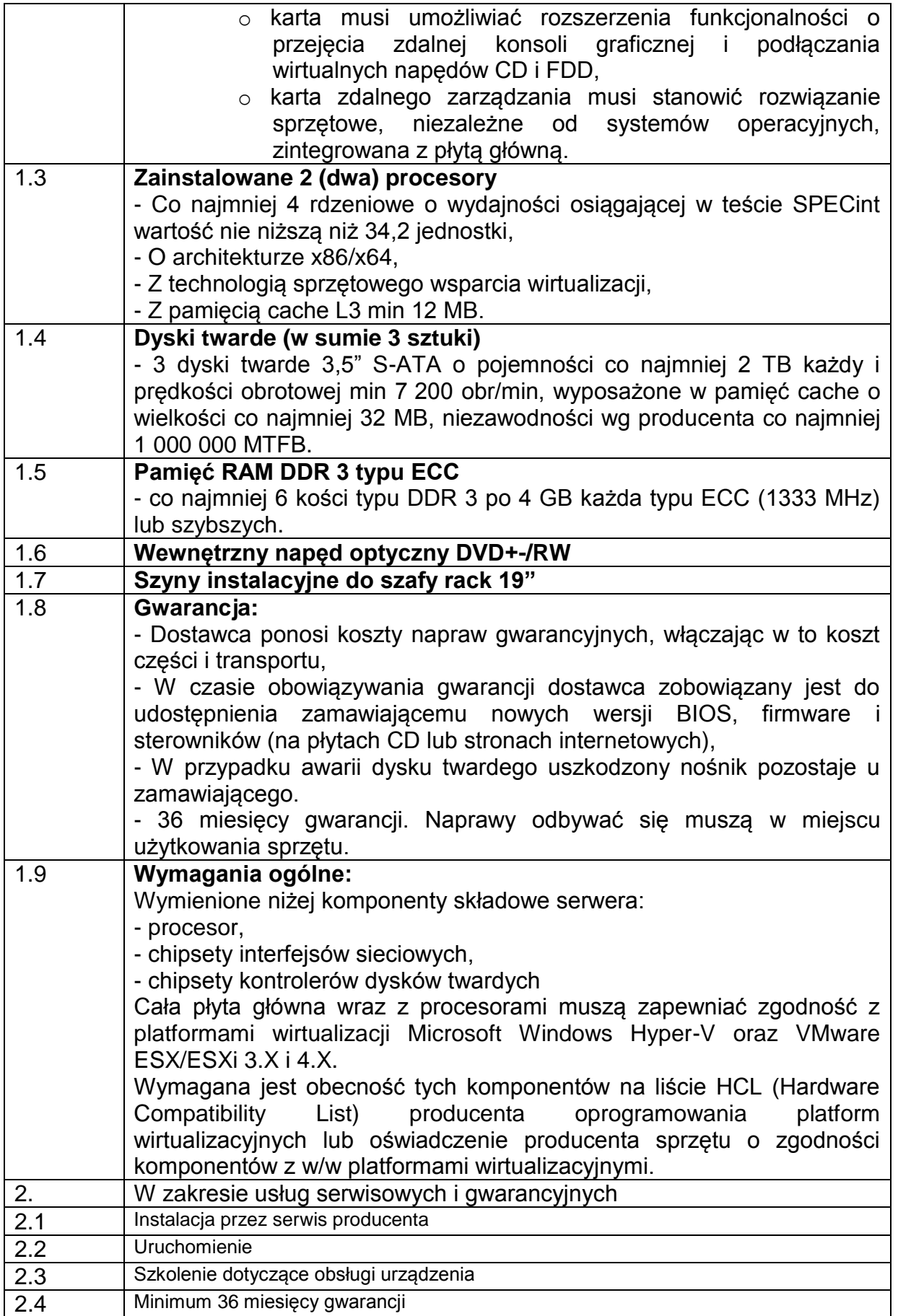

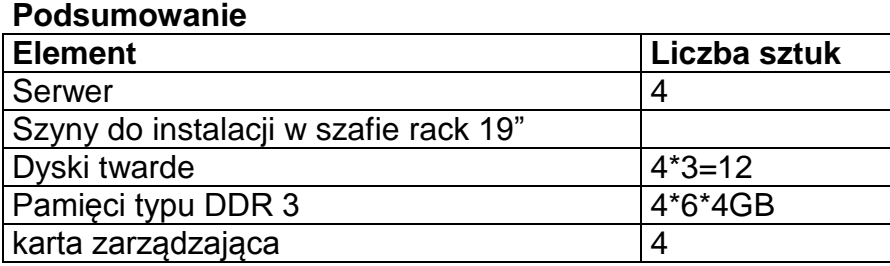

UWAGA: Każdy z serwerów powinien być wyposażony w kontroler RAID 6.

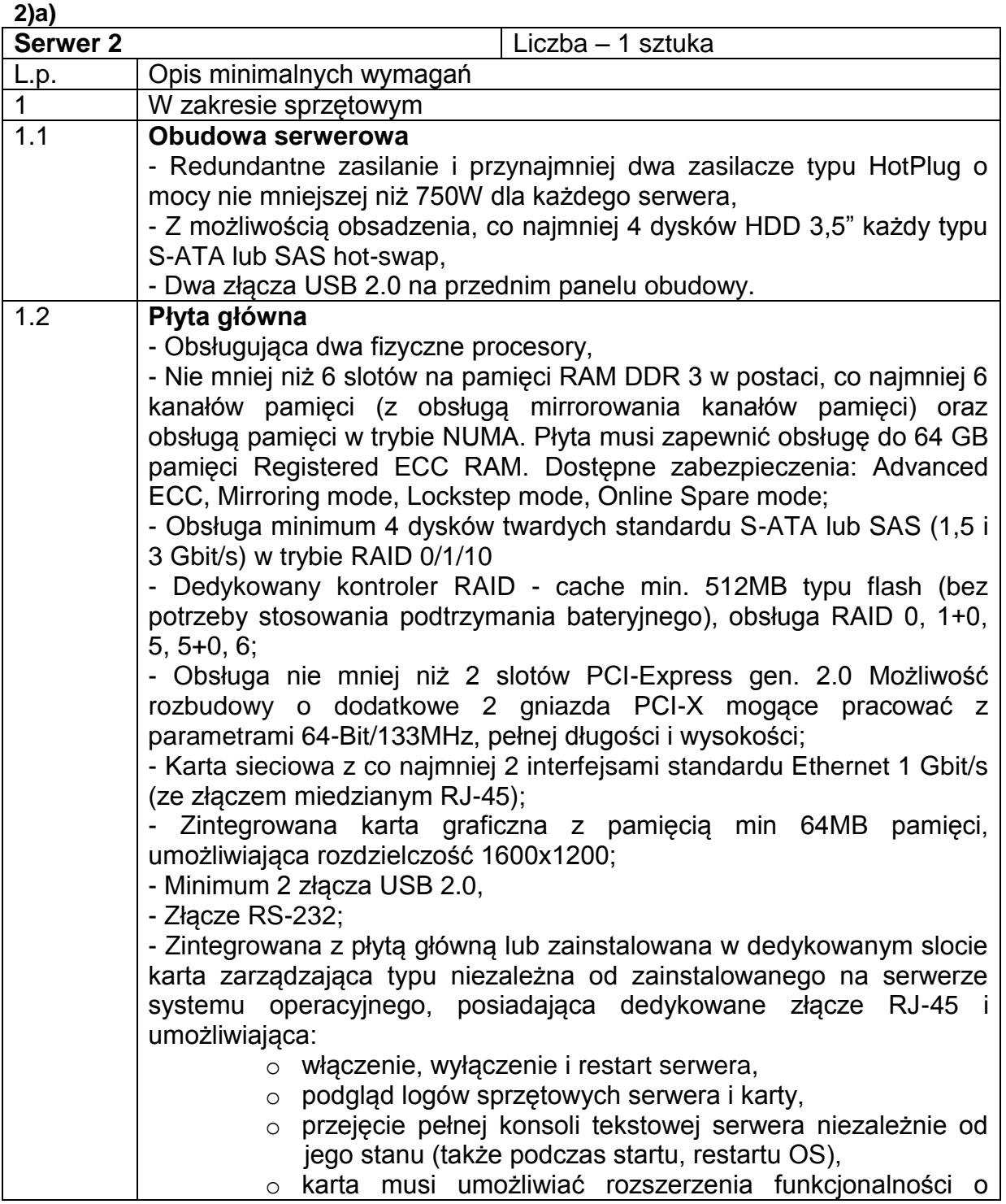

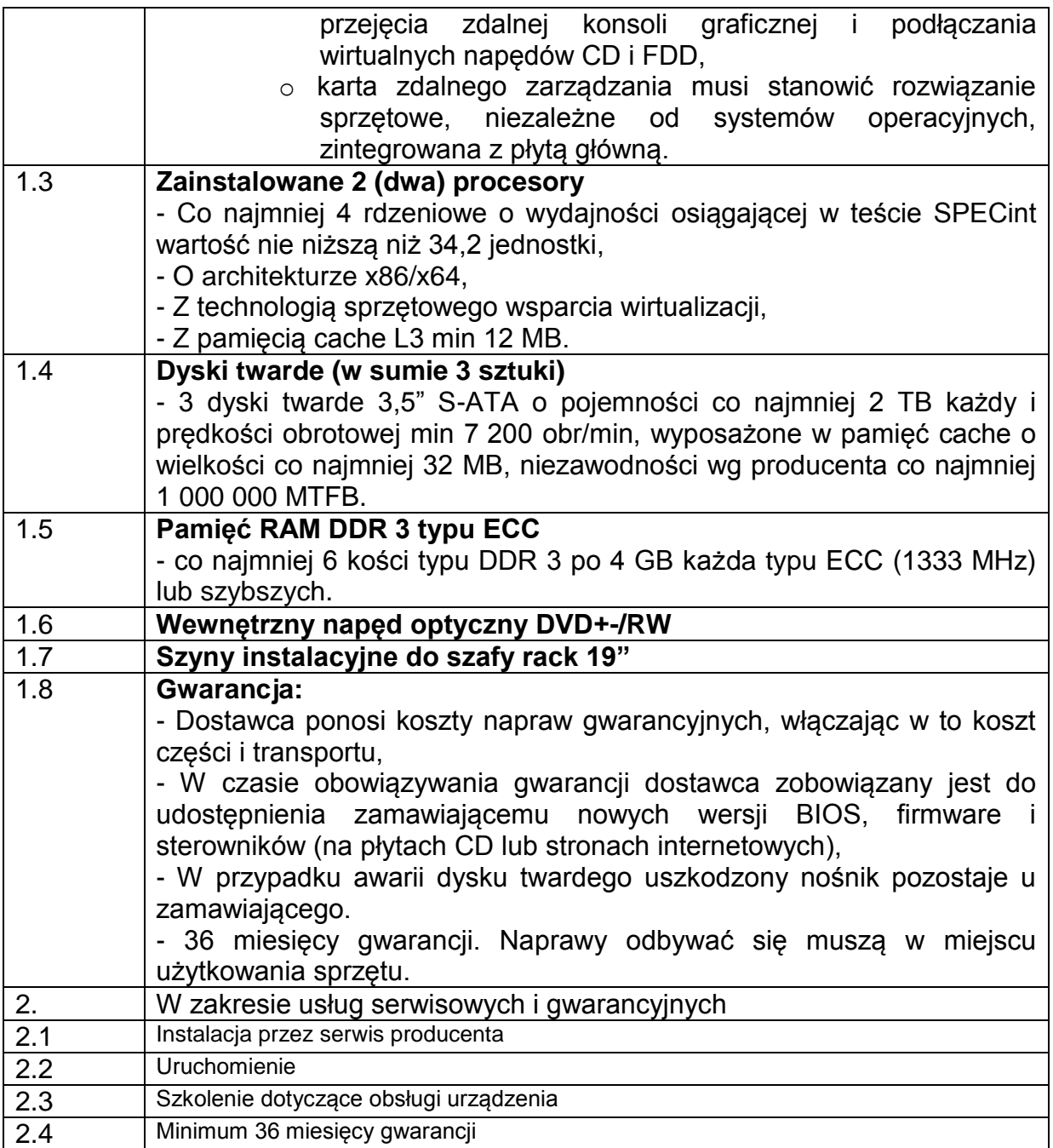

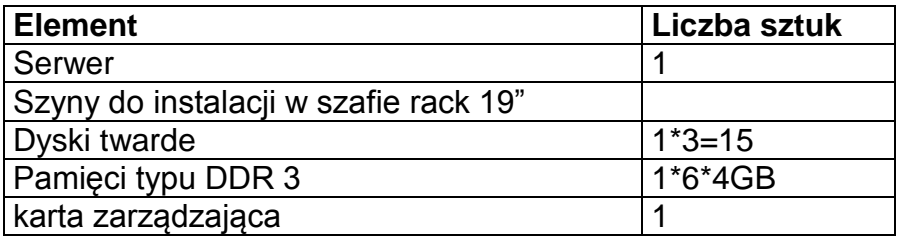

## **2) b)**

**Macierz iSCSI w obudowie rack 19" na** Liczba – 1 zestaw

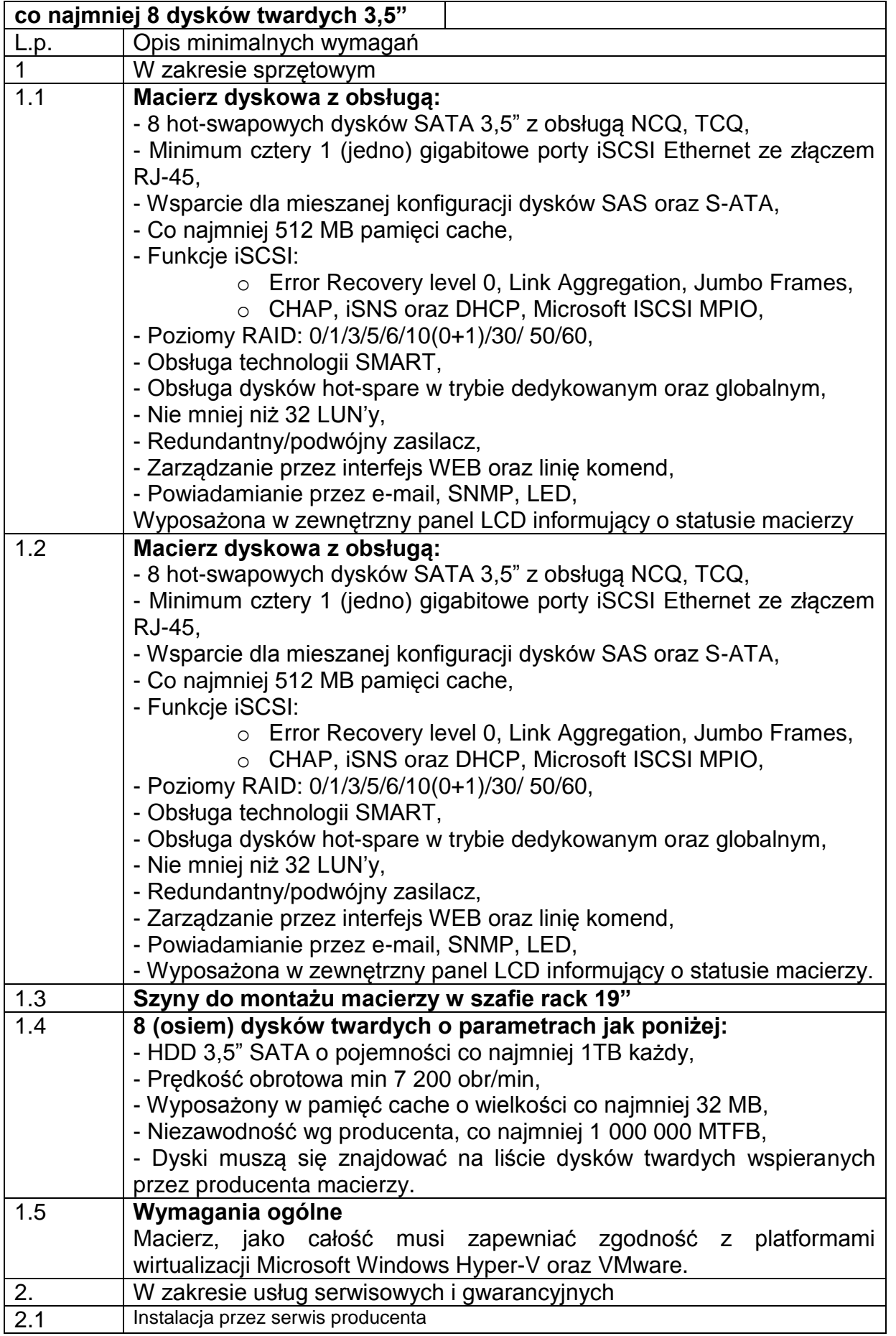

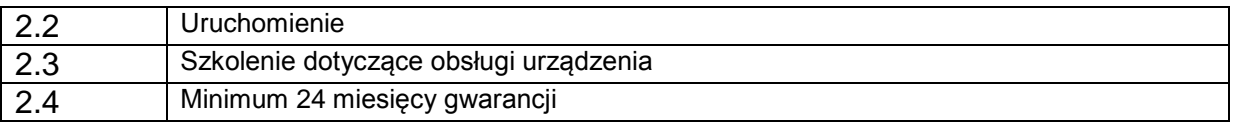

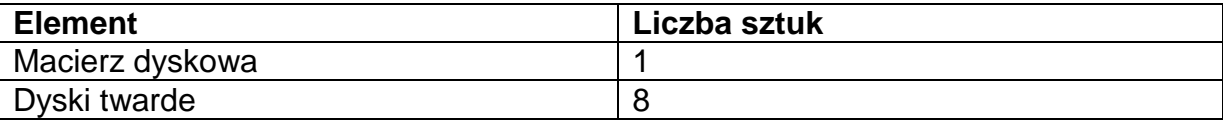

Przedmiot zamówienia dotyczy

### **1) Switch**

Szczegółowe parametry oraz inne wymagania. Zamawiającego wyszczególnione są w poniższej tabeli.

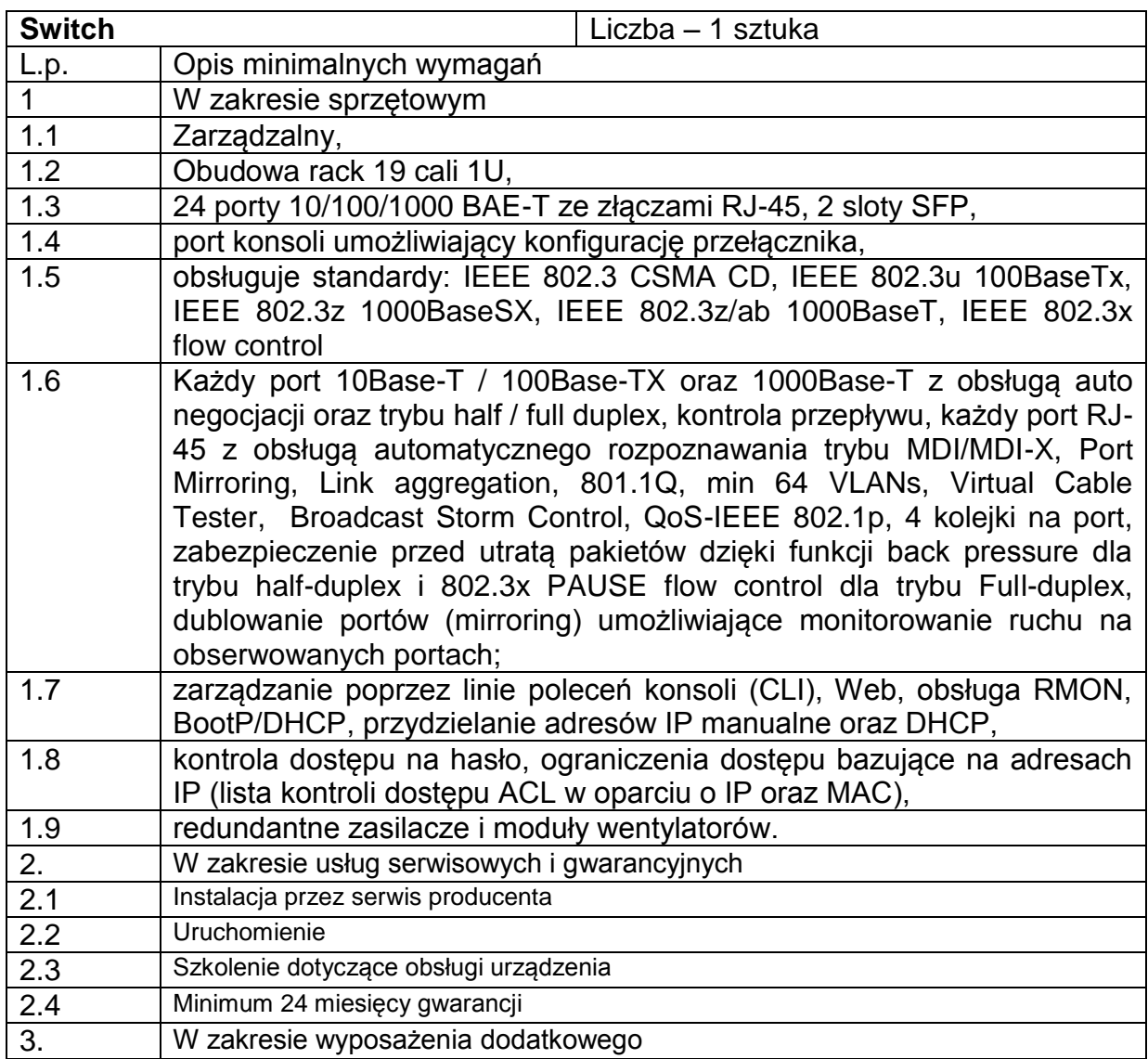

Przedmiot zamówienia dotyczy

**2) Przełącznik KVM**

Szczegółowe parametry oraz inne wymagania. Zamawiającego wyszczególnione są w poniższej tabeli.

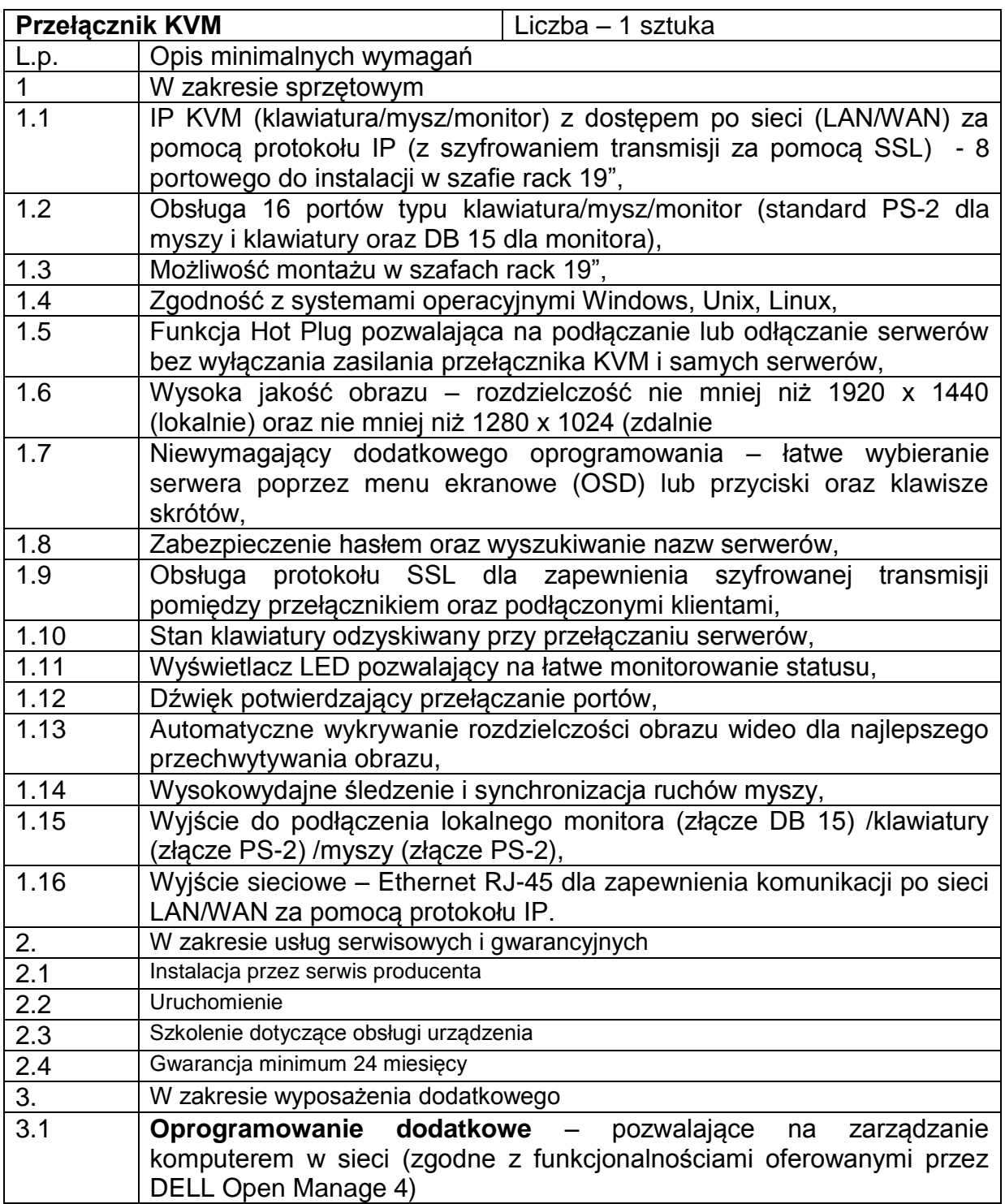

## **2.5 CZĘŚĆ III**

Przedmiot zamówienia dotyczy dostawy 6 stacji roboczych symulujących rzeczywistych internautów w środowisku badawczym.

1) konsola do gier i monitor min. 26 cali HD z podświetleniem LED,

Strona10

Szczegółowe parametry oraz inne wymagania. Zamawiającego wyszczególnione są w poniższej tabeli.

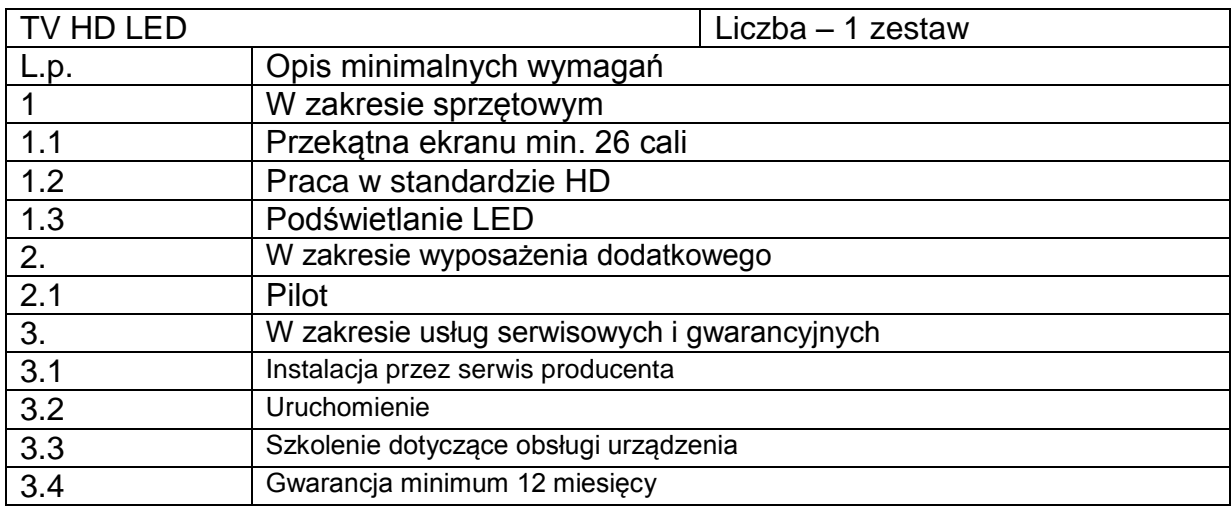

Szczegółowe parametry oraz inne wymagania. Zamawiającego wyszczególnione są w poniższej tabeli.

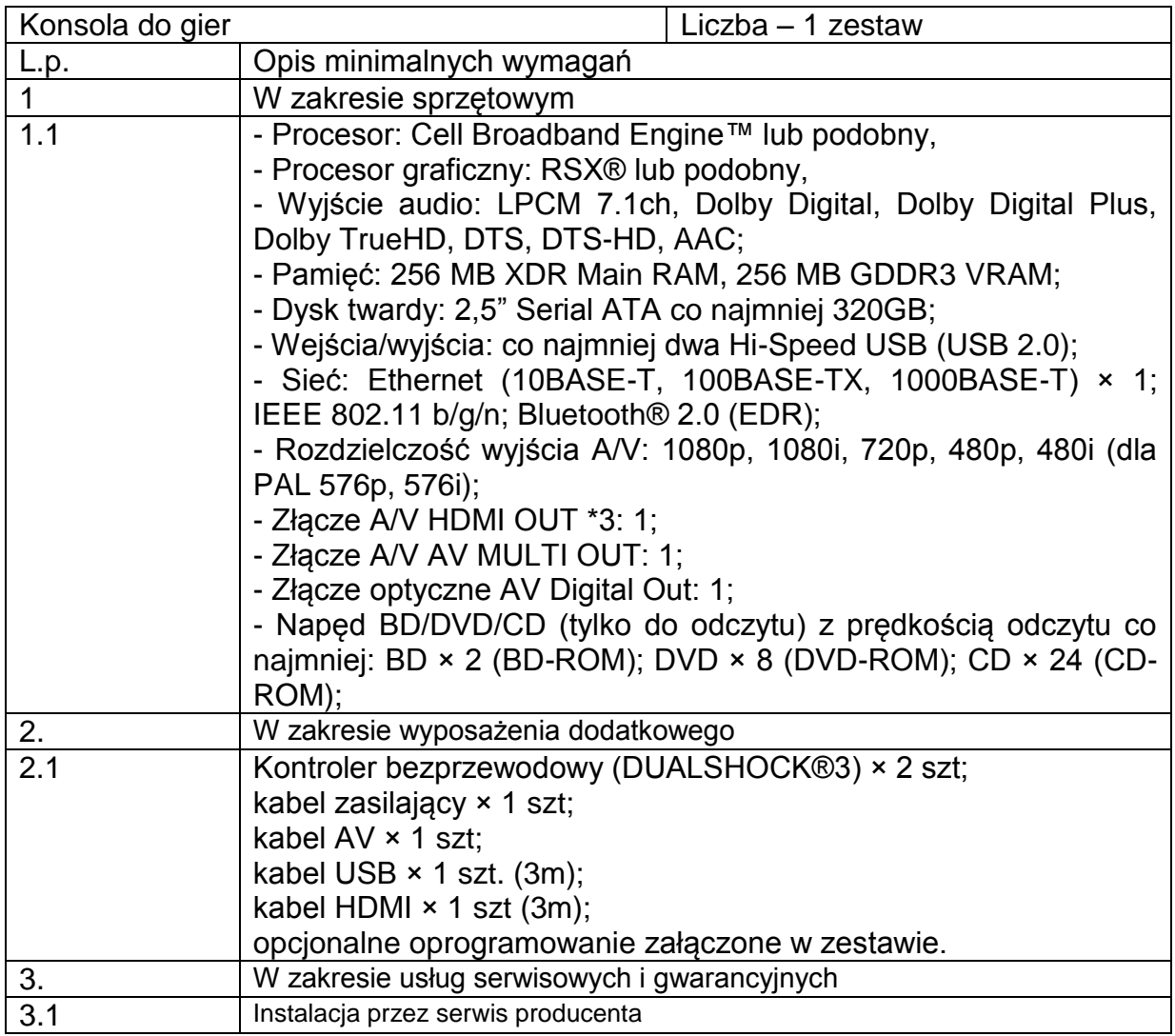

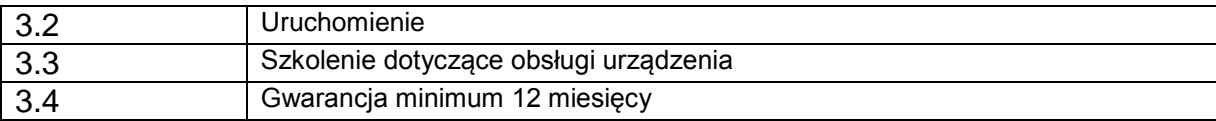

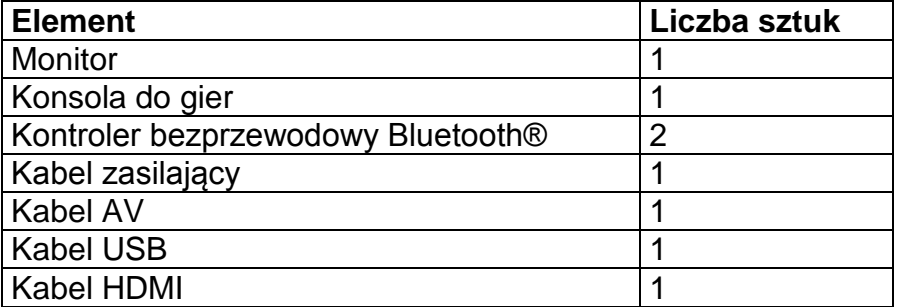

2) **Stacje robocze symulujące internautów w środowisku badawczym** (4 stacje w obudowie serwerowej)

Wymagania ogólne dla pojedynczego serwera:

Wymienione niżej komponenty składowe serwera:

- procesor,
- chipsety interfejsów sieciowych,
- chipsety kontrolerów dysków twardych

Lub cała płyta główna wraz z procesorami muszą zapewniać zgodność z platformami wirtualizacji Microsoft Windows Hyper-V oraz VMware ESX/ESXi 3.X i 4.X.

Wymagana jest obecność tych komponentów na liście HCL (Hardware Compatibility List) producenta oprogramowania platform wirtualizacyjnych lub oświadczenie producenta sprzętu o zgodności komponentów z w/w platformami wirtualizacyjnymi.

UWAGA: Każdy z serwerów powinien być wyposażony w kontroler RAID 6.

Szczegółowe parametry oraz inne wymagania. Zamawiającego wyszczególnione są w poniższej tabeli.

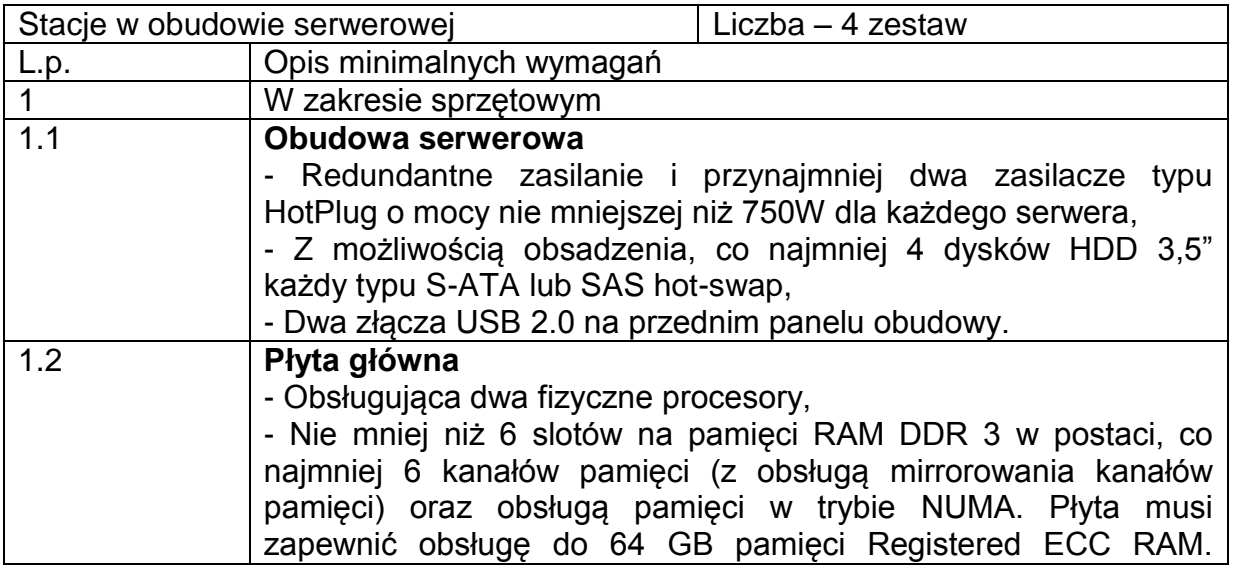

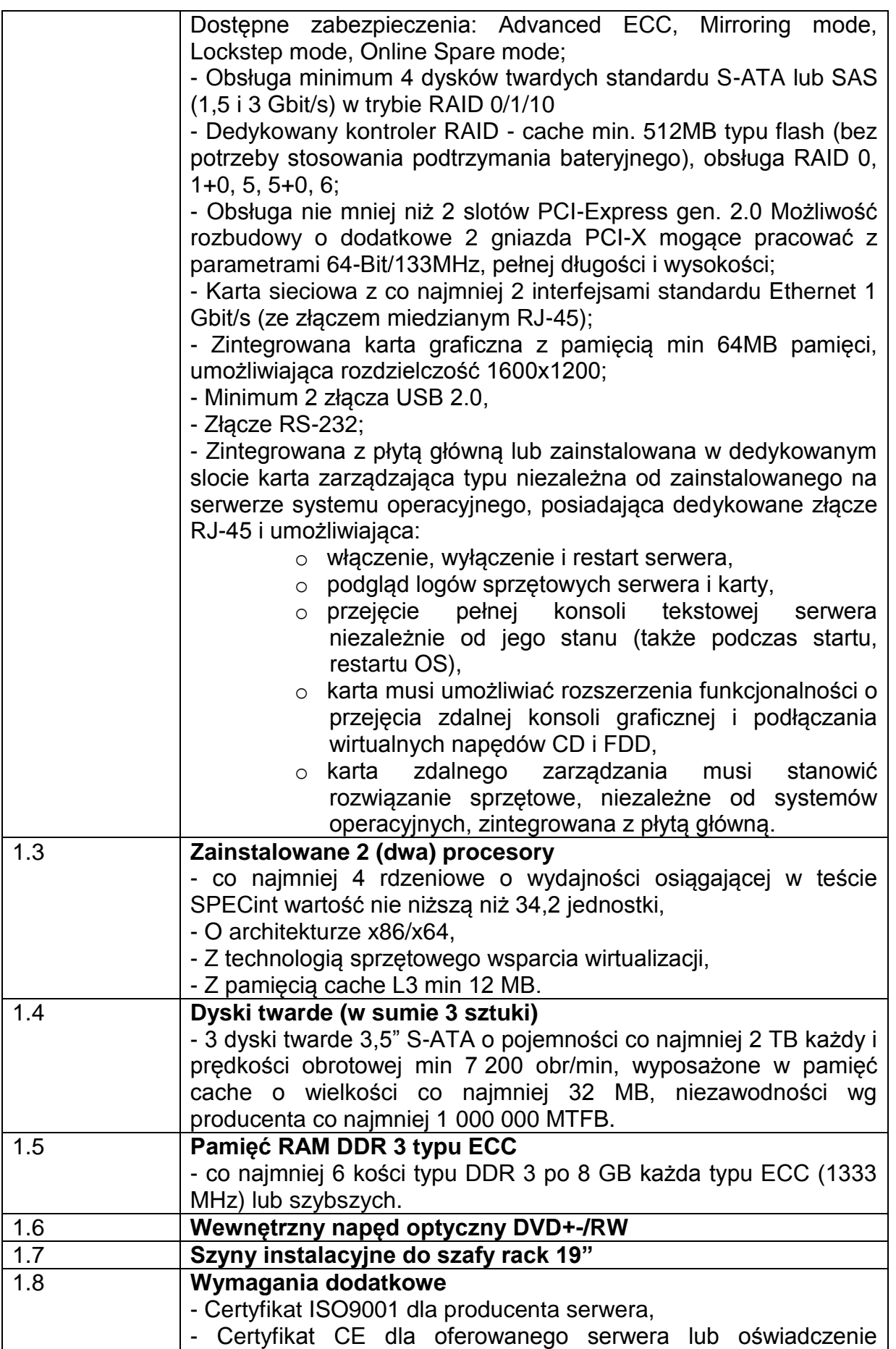

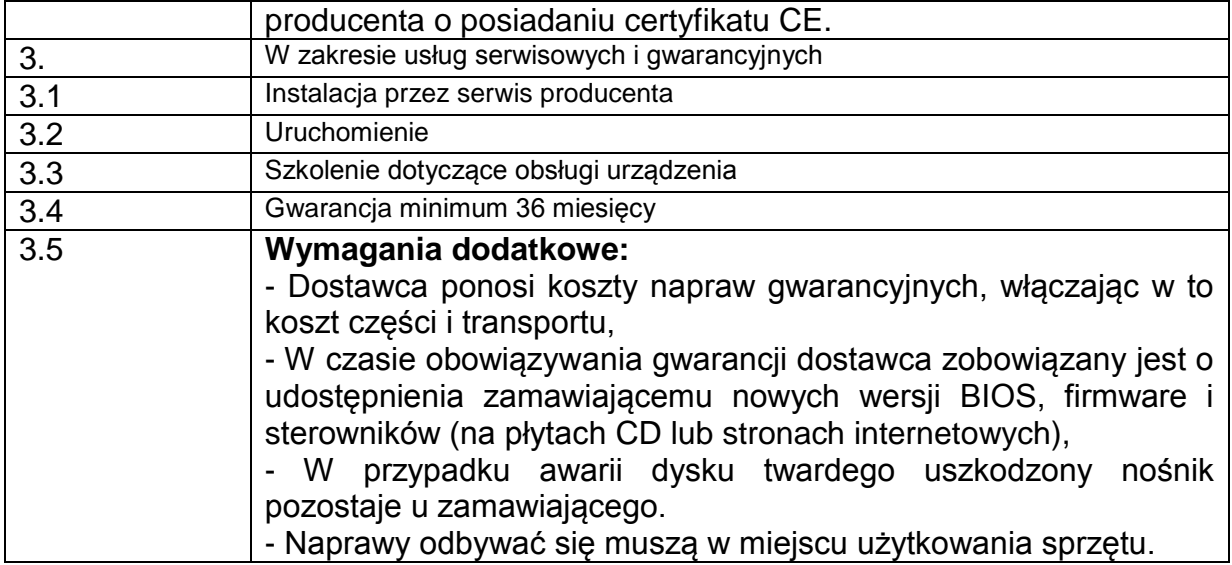

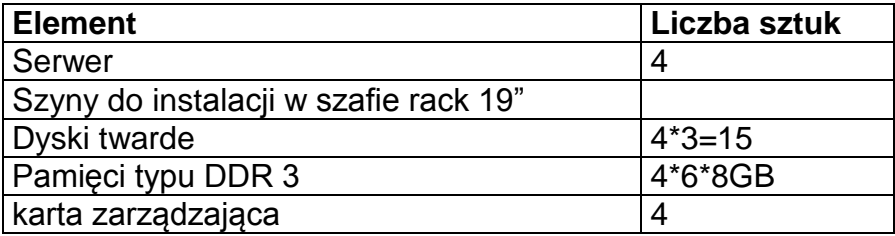

#### 3) **Stacja robocza symulująca internautę - notebook**

Szczegółowe parametry oraz inne wymagania. Zamawiającego wyszczególnione są w poniższej tabeli.

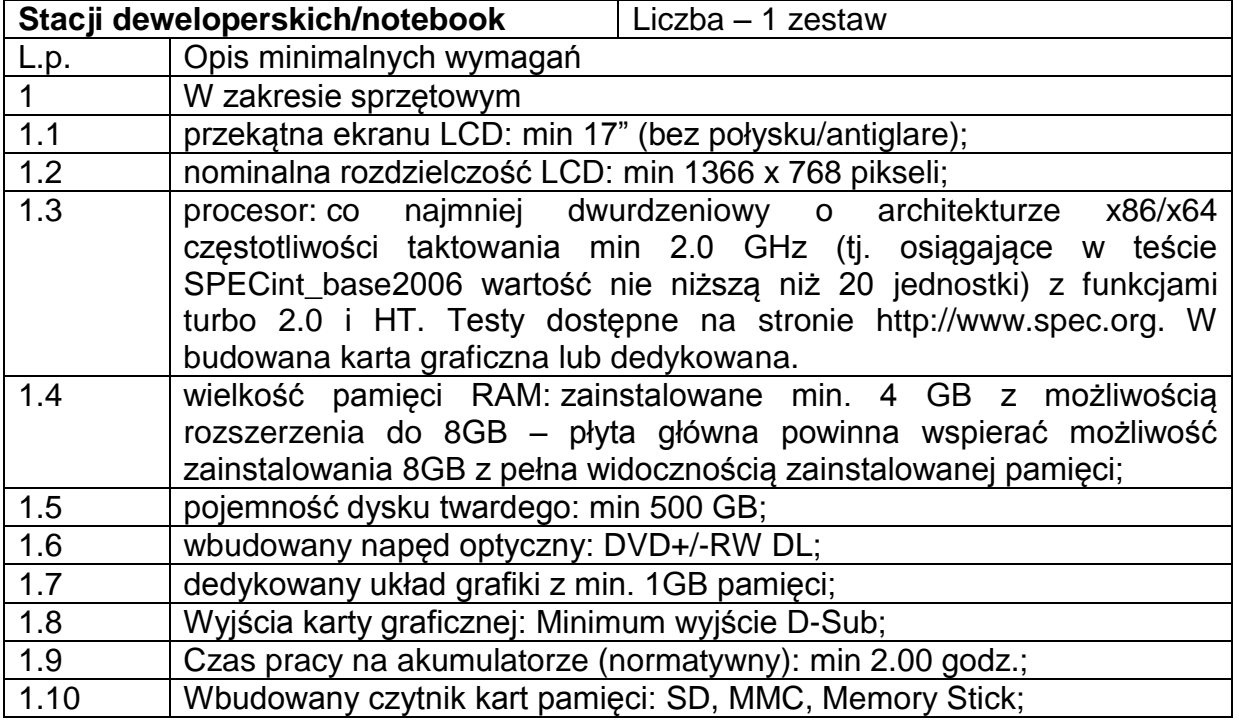

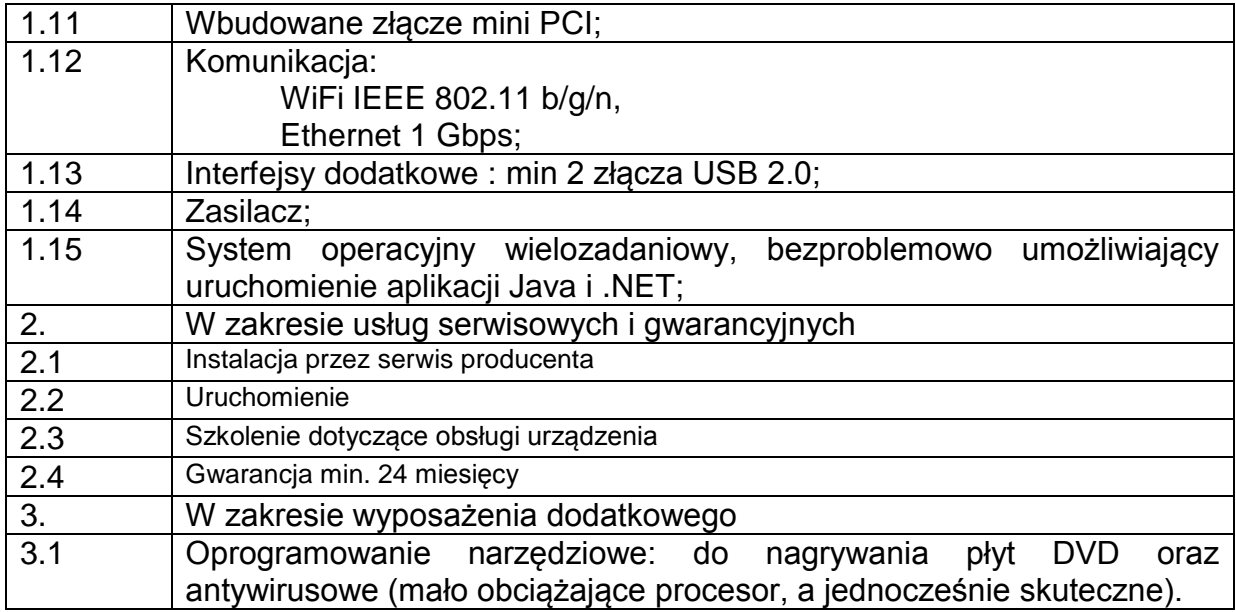

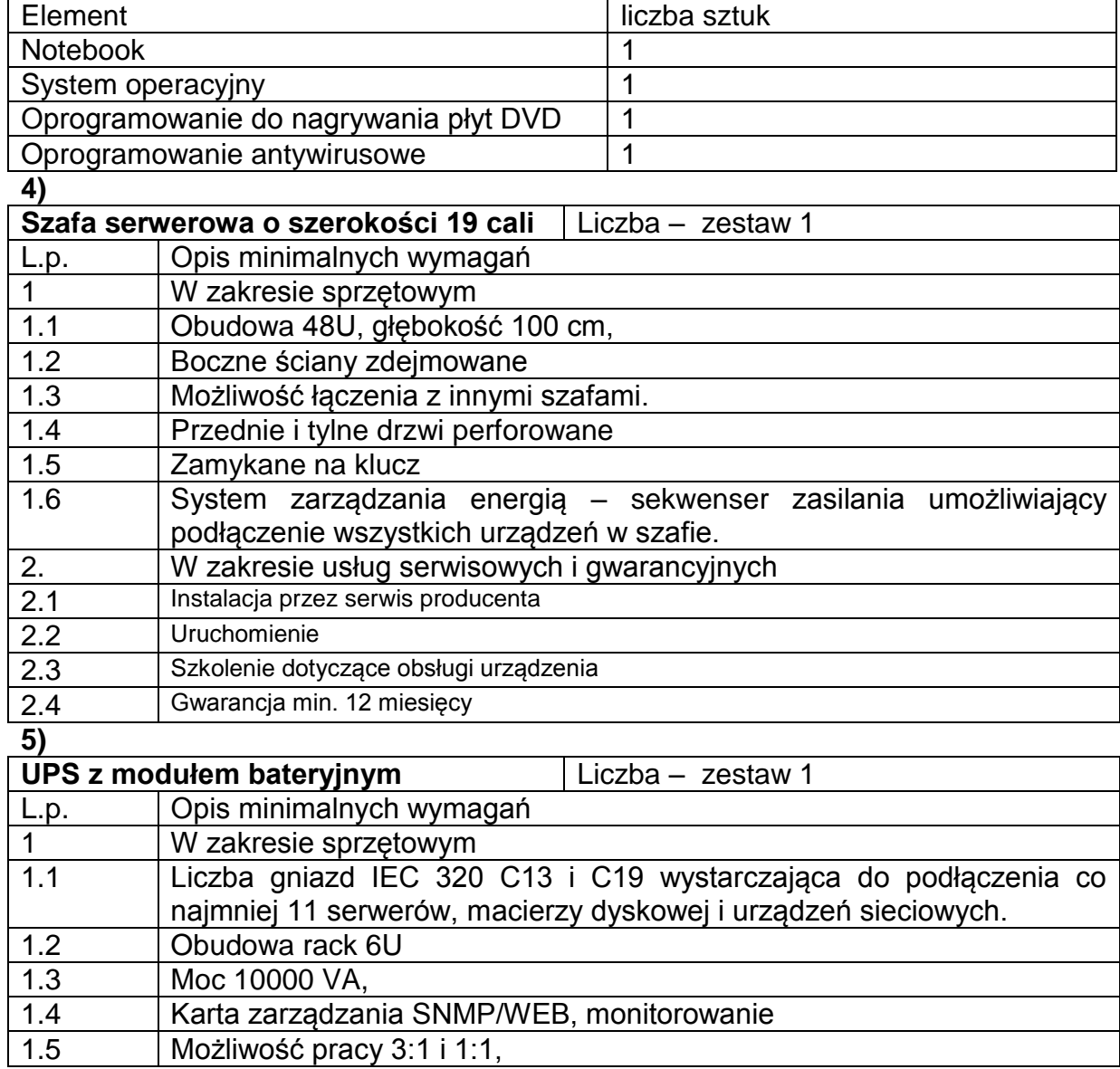

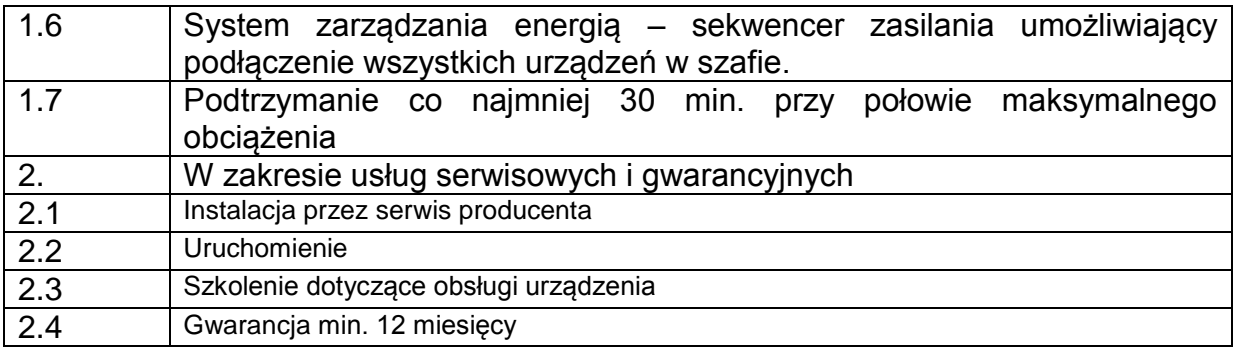

### **Część IV**

**Przedmiot zamówienia dotyczy dostawy oprogramowania do symulowania komputerów internautów wchodzących w skład środowiska badawczego: różne systemy operacyjne (Windows Vista, Windows 7, Windows Server 2008), oraz oprogramowania do tworzenia maszyn wirtualnych (np. wmware).**

Specyfikacja zamówienia:

System operacyjny MS Windows 7 Home Premium – 10 szt. (płyta DVD) System operacyjny MS Windows Vista – 1 szt. (płyta DVD) System MS Server 2008 – 1 szt. (płyta DVD)

W opis i przedmiotu zamówienia Zamawiający uzył nazw handlowych zamawianych licencji. Jest to podyktowane tym, że wykonywanie przez Zamawiającego projekt, zakłada symulowanie działań internautów, którzy posługują się wskazanymi systemami. Projekt jest realizowany w ramach konsorcjum z firmami zewnętrznymi i każdy z konsorcjantów na licencjonowanym oprogramowaniu.

### **Część V**

#### **Oprogramowanie wspierające produkcję oprogramowania: narzędzia do budowania procesów i schematów analitycznych.**

Specyfikacja zamówienia:

Microsoft Visual Studio 2010 – wersja produkcyjna – 1 szt.

Microsoft Visio 2010 – wersja produkcyjna – 1 szt.

Macromedia Flash Professional Create Suite 5 – pakiet zawierający narzędzia do tworzenia aplikacji Flash – liczba licencji – 1 szt.

IT Guru Systems Planner – 1 szt.

W opisie przedmiotu zamówienia Zamawiający użył nazw handlowych zamawiającego oprogramowanie z uwagi na fakt iż:

Podczas realizacji projektu będą wytworzone narzędzia i aplikacje rozproszone w konkretnych technologiach:

- Aplikacje typu .sl (silverlight) wytwarzane w środowisku Microsoft Visual Studio,

- Aplikacje w technologii Flash wytwarzane w środowisku Macromedia Flash Professional Create Suite 5,

- Narzędzie do symulowania i badania systemów rozproszonych - IT Guru Systems Planner.

## **Część VI**

Dostawa komputerów stacjonarnych i dysków magnetycznych.

1) Przedmiot zamówienia dotyczy dostawy zestawów komputerów stacjonarnych – 19 zestawów. Szczegółowe parametry oraz inne wymagania Zamawiającego wyszczególnione są w poniższej tabeli.

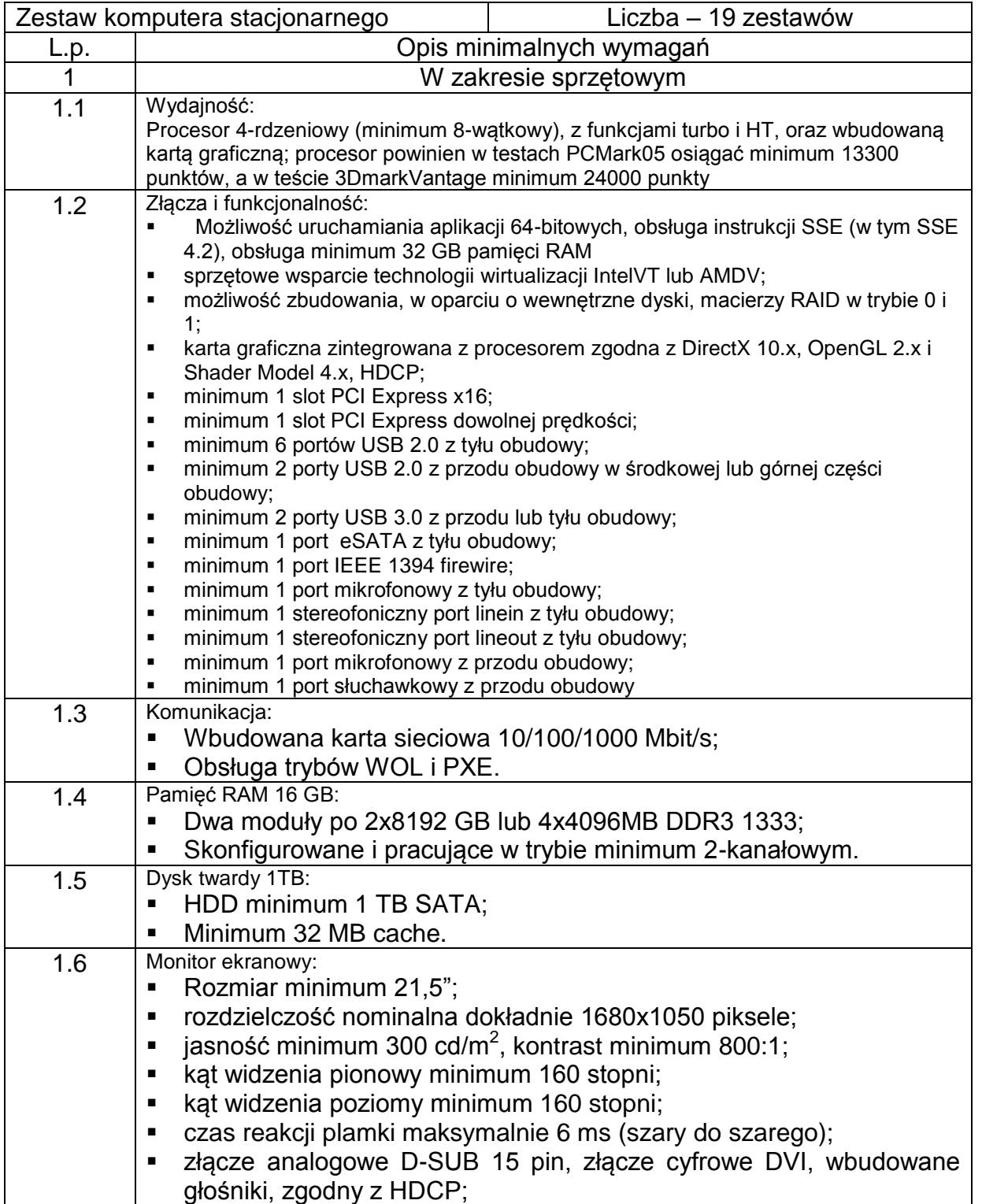

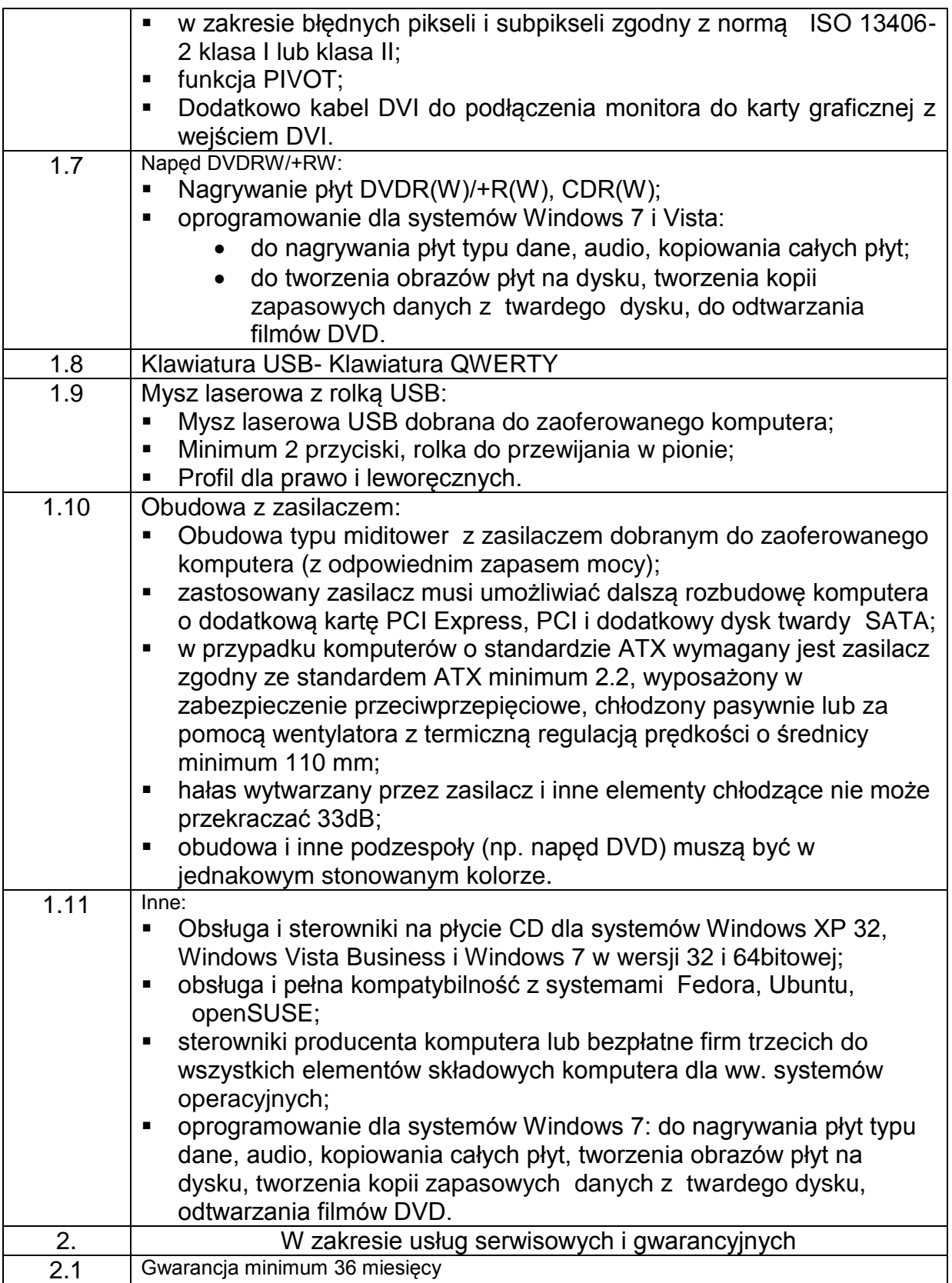

**2)** Przedmiot zamówienia dotyczy dostawy zestawu komputera stacjonarnego – 1 zestaw. Szczegółowe parametry oraz inne wymagania Zamawiającego wyszczególnione są w poniższej tabeli.

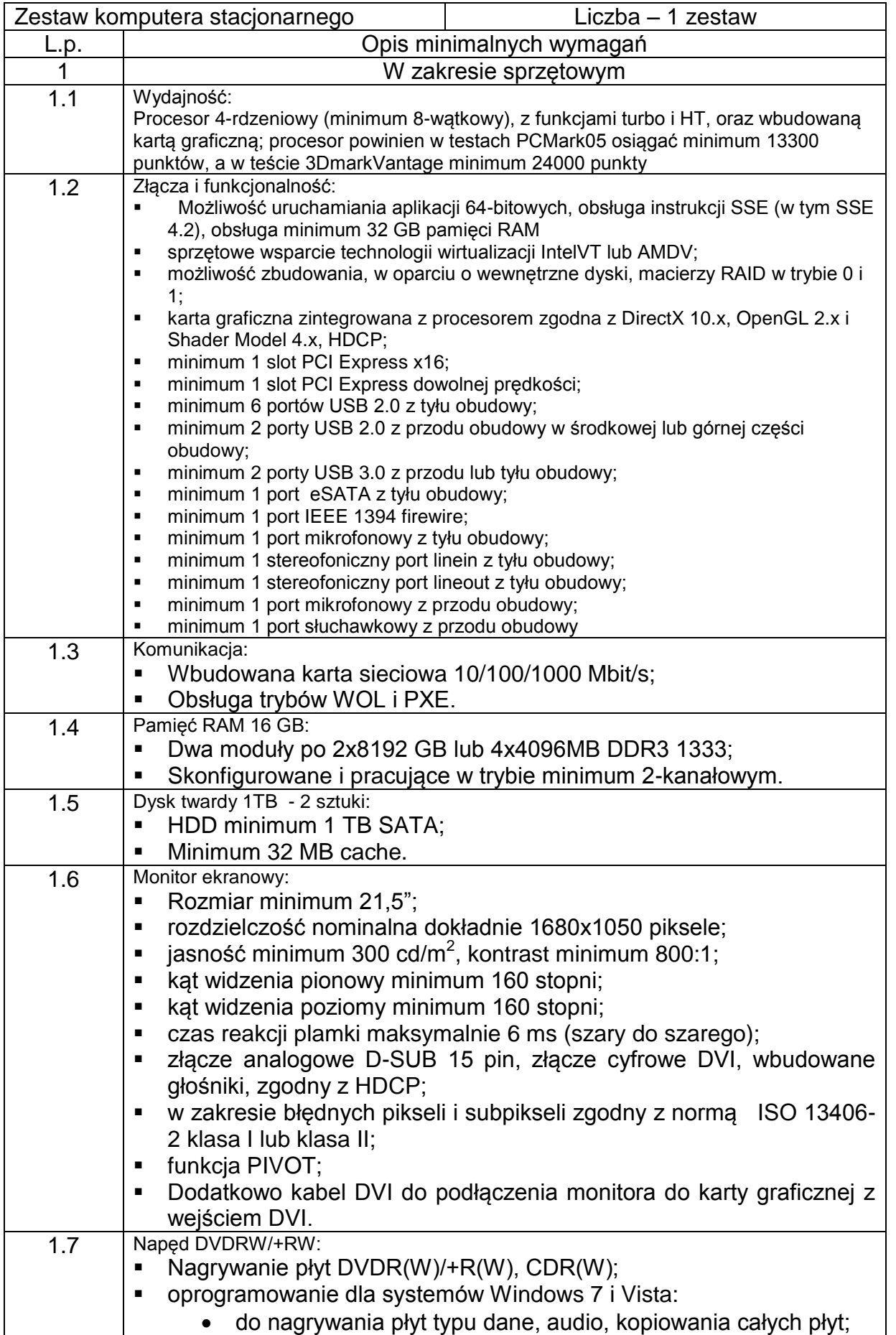

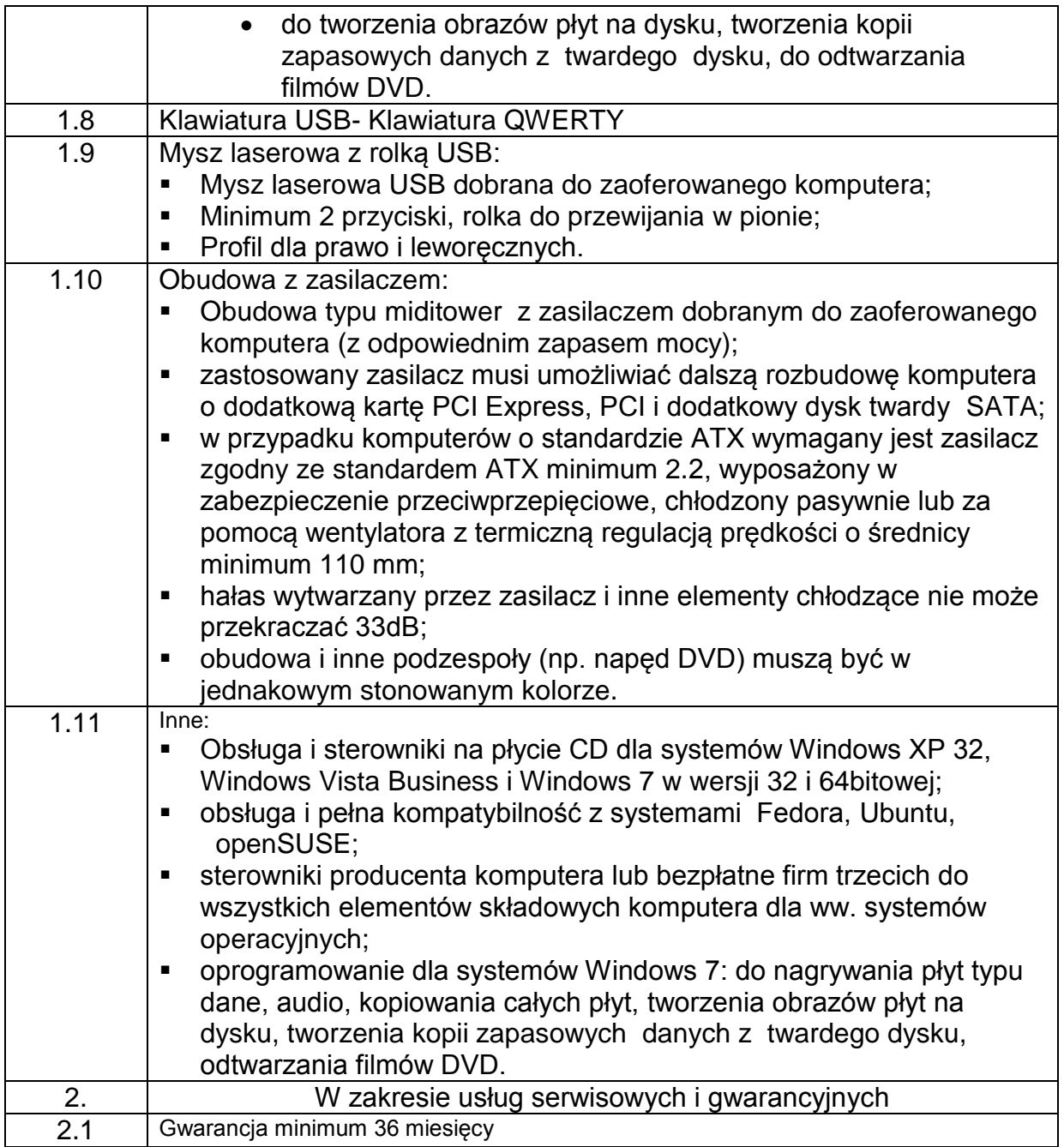

3/ Przedmiot zamówienia dotyczy dostawy dysków twardych 1 TB – 20 sztuk. Szczegółowe parametry oraz inne wymagania Zamawiającego wyszczególnione są w poniższej tabeli.

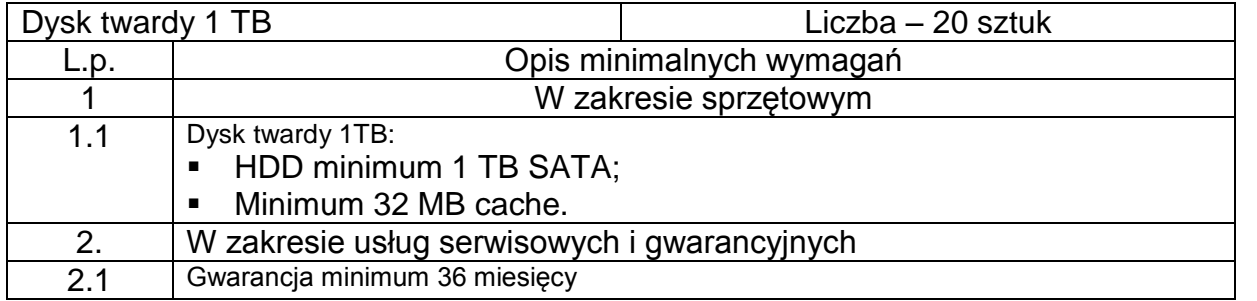

Postanowienia ogólne dotyczące całości

2.8 W celu potwierdzenia, że oferowane dostawy odpowiadają wymaganiom określonym przez Zamawiającego Wykonawca zobowiązany jest złożyć:

a) OPIS – dokumentację techniczną dotyczącą oferowanych urządzeń. Przez dokumentację

 techniczną rozumie się specyfikacje techniczne udostępnione przez producentów i dystrybutorów lub własne opisy i informacje sporządzone przez Wykonawcę na temat oferowanego urządzenia z podaniem producenta, modelu, typu. Specyfikacje techniczne muszą

potwierdzać wszystkie wymagane minimalne parametry wyszczególnione w opisie przedmiotu

zamówienia niniejszej SIWZ.

b) protokoły z badania wydajności serwerów i notebooków wg załącznika … do SIWZ

2.9 Wymagania stawiane Wykonawcy:

a) Wykonawca odpowiedzialny będzie za całokształt, w tym za przebieg oraz terminowe wykonanie zamówienia w okresie wykonania umowy, jak i w okresie trwania gwarancji. b) Wykonawca odpowiedzialny jest za jakość, zgodność z warunkami technicznymi i jakościowymi określonymi dla przedmiotu zamówienia do czasu wygaśnięcia zobowiązań Wykonawcy wobec Zamawiającego.

c) Wymagana jest należyta staranność przy realizacji zamówienia.

d) Ustalenia i decyzje dotyczące wykonania zamówienia uzgadniane będą wyłącznie przez ustanowionych przedstawicieli Zamawiającego i Wykonawcy.

2.7 Szczegółowe postanowienia dotyczące wykonywania zobowiązań odnoszących się do reklamacji i gwarancji zawarto we wzorze umowy, która stanowi integralną część niniejszej specyfikacji istotnych warunków zamówienia.

## **III. TERMIN I MIEJSCE REALIZACJI ZAMÓWIENIA**

- 1. Termin realizacji zamówienia: do 5 tygodni od dnia podpisania umowy
- 2. Miejsce realizacji dostawy:

 Politechnika Gdańska Wydział Elektroniki, Telekomunikacii i Informatyki ul. G. Narutowicza 11/12 80-233 Gdańsk pokój nr 116

## **IV. WARUNKI UDZIAŁU W POSTĘPOWANIU ORAZ OPIS SPOSOBU DOKONYWANIA OCENY SPEŁNIANIA TYCH WARUNKÓW**

- 1. O udzielenie zamówienia mogą ubiegać się Wykonawcy, którzy spełniają warunki określone w art. 22 ust. 1 ustawy Pzp, dotyczące:
	- a) posiadania uprawnień do wykonywania określonej działalności lub czynności, jeżeli przepisy prawa nakładają obowiązek ich posiadania;

*Działalność prowadzona na potrzeby wykonania przedmiotu zamówienia nie wymaga posiadania specjalnych uprawnień*.

b) posiadania wiedzy i doświadczenia

*Zamawiający uzna warunek za spełniony, jeżeli Wykonawca wykaże, że zrealizował należycie w okresie ostatnich trzech lat przed upływem terminu składania ofert, a jeżeli okres prowadzenia działalności jest krótszy - w tym okresie, co najmniej 2 dostawy odpowiednio:*

*- dla I części zamówienia laptopów lub serwerów o wartości łącznej nie mniejszej niż: 50 000,00 zł brutto;*

*- dla II części zamówienia serwerów lub macierzy dyskowych o wartości łącznej nie mniejszej niż:*

*200 000,00 zł brutto;*

*- dla III części zamówienia laptopów lub serwerów o wartości łącznej nie mniejszej niż: 200 000,00 zł brutto;*

*- dla IV części zamówienia oprogramowania (systemy operacyjne) o wartości łącznej nie mniejszej niż:*

*10 000,00 zł brutto;*

*- dla V części zamówienia oprogramowania (narzędziowe) o wartości łącznej nie mniejszej niż:*

*10 000,00 zł brutto;*

*- dla VI części zamówienia dysków twardych o wartości łącznej nie mniejszej niż: 100 000,00 zł brutto.*

Wykonane dostawy należy wyszczególnić w wykazie sporządzonym zgodnie z załącznikiem nr 4, do którego należy dołączyć dokumenty potwierdzające należyte wykonanie zamówień wystawione przez Zamawiających.

 W przypadku złożenia oferty na więcej niż 1 część Wykonawca musi wykazać, że zrealizował dostawy o łącznej wartości brutto nie mniejszej niż suma wartości dostaw dla składanych części.

c) dysponowania odpowiednim potencjałem technicznym oraz osobami zdolnymi do wykonania zamówienia;

*Zamawiający nie wyznacza szczegółowego warunku w tym zakresie*.

d) sytuacji ekonomicznej i finansowej

*Zamawiający uzna warunek za spełniony, jeżeli Wykonawca wykaże, że w ostatnich trzech latach obrotowych (a jeżeli okres prowadzenia działalności jest krótszy - w tym okresie) osiągnął średni przychód netto nie mniejszy niż:* 

- *- 50 000,00 zł dla części I zamówienia;*
- *- 200 000,00 zł dla części II zamówienia;*
- *- 200 000,00 zł dla części III zamówienia;*
- *- 10 000,00 zł dla części IV zamówienia;*
- *- 10 000,00 zł dla części V zamówienia;*
- *- 100 000,00 zł dla części VI zamówienia.*

W przypadku złożenia oferty na więcej niż 1 część Wykonawca musi wykazać, że osiągnął w ostatnich trzech latach obrotowych, a jeżeli okres prowadzenia działalności jest krótszy – w tym okresie średni przychód netto nie mniejszy niż suma średnich przychodów netto dla składanych części.

- 2. W postępowaniu mogą wziąć udział wykonawcy, którzy spełniają warunek udziału w postępowaniu dotyczący braku podstaw do wykluczenia z postępowania o udzielenie zamówienia publicznego w okolicznościach, o których mowa w art. 24 ust. 1 *uPzp*.
- 3. Wykonawca może polegać na wiedzy i doświadczeniu, potencjale technicznym, osobach zdolnych do wykonania zamówienia lub zdolnościach finansowych innych podmiotów, niezależnie od charakteru prawnego łączących go z nimi stosunków. Wykonawca w takiej

sytuacji zobowiązany jest udowodnić Zamawiającemu, iż będzie dysponował zasobami niezbędnymi do realizacji zamówienia, w szczególności przedstawiając w tym celu pisemne zobowiązanie tych podmiotów do oddania mu do dyspozycji niezbędnych zasobów na okres korzystania z nich przy wykonaniu zamówienia.

4. Ocena spełnienia wyżej opisanych warunków udziału w postępowaniu dokonana będzie w oparciu o złożone przez Wykonawcę w niniejszym postępowaniu dokumenty i oświadczenia.

## **V. DOKUMENTY I OŚWIADCZENIA, JAKIE NALEŻY ZAŁĄCZYĆ DO SKŁADANEJ OFERTY**

- 1. W celu wykazania spełniania przez Wykonawcę warunków udziału w postępowaniu, o których mowa w rozdziale IV pkt 1 SIWZ należy złożyć:
	- a) oświadczenie o spełnieniu warunków udziału w postępowaniu (zał. 3 do SIWZ);
	- b) wykaz wykonanych dostaw w okresie ostatnich trzech lat przed upływem terminu składania ofert, a jeżeli okres prowadzenia działalności jest krótszy - w tym okresie, z podaniem ich wartości, przedmiotu, dat wykonania i odbiorców (zał. nr 4 do SIWZ) oraz załączyć dokumenty potwierdzające, że dostawy te zostały wykonane należycie;
	- c) rachunek zysków i strat (w przypadku, gdy sprawozdanie finansowe podlega badaniu przez biegłego rewidenta zgodnie z przepisami o rachunkowości również z opinią o badanym sprawozdaniu dotyczącą rachunku zysków i strat), a w przypadku wykonawców niezobowiązanych do sporządzania sprawozdania finansowego inny dokument określający przychody netto - za trzy ostatnie lata obrotowe, a jeżeli okres prowadzenia działalności jest krótszy - za ten okres.
- 2. Jeżeli z uzasadnionej przyczyny Wykonawca nie może przedstawić dokumentów dotyczących sytuacji finansowej i ekonomicznej wymaganych przez Zamawiającego, może przedstawić inny dokument, który w wystarczający sposób potwierdza spełnianie opisanego przez Zamawiającego warunku.
- 3. W celu wykazania braku podstaw do wykluczenia Wykonawcy z postępowania o udzielenie zamówienia w okolicznościach, o których mowa w art. 24 ust. 1 ustawy Pzp należy złożyć:
	- a) oświadczenie o braku podstaw do wykluczenia (zał. 3a do SIWZ);
	- b) aktualny odpis z właściwego rejestru, jeżeli odrębne przepisy wymagają wpisu do rejestru, w celu wykazania braku podstaw do wykluczenia w oparciu o art. 24 ust. 1 pkt 2 ustawy Pzp, wystawiony nie wcześniej niż 6 miesięcy przed upływem terminu składania ofert, a w stosunku do osób fizycznych oświadczenie w zakresie art. 24 ust.1 pkt 2 ustawy Pzp;
	- c) aktualne zaświadczenie właściwego naczelnika urzędu skarbowego potwierdzające, że Wykonawca nie zalega z opłacaniem podatków lub zaświadczenie, że uzyskał przewidziane prawem zwolnienie, odroczenie lub rozłożenie na raty zaległych płatności lub wstrzymanie w całości wykonania decyzji właściwego organu - wystawione nie wcześniej niż 3 miesiące przed upływem terminu składania ofert;
	- d) aktualne zaświadczenie właściwego oddziału Zakładu Ubezpieczeń Społecznych lub Kasy Rolniczego Ubezpieczenia Społecznego potwierdzające, że Wykonawca nie zalega z opłacaniem składek na ubezpieczenie zdrowotne i społeczne lub potwierdzenie, że uzyskał przewidziane prawem zwolnienie, odroczenie lub rozłożenie na raty zaległych płatności lub wstrzymanie w całości wykonania decyzji właściwego organu - wystawione nie wcześniej niż 3 miesiące przed upływem terminu składania ofert;
	- e) aktualną informację z Krajowego Rejestru Karnego w zakresie określonym w art. 24 ust. 1, pkt 4 - 8 ustawy Pzp, wystawioną nie wcześniej niż 6 miesięcy przed upływem terminu składania ofert;
	- f) aktualną informację z Krajowego Rejestru Karnego w zakresie określonym w art. 24 ust. 1, pkt 9 ustawy Pzp, wystawioną nie wcześniej niż 6 miesięcy przed upływem terminu składania ofert.
- 4. Jeżeli wykonawca ma siedzibę lub miejsce zamieszkania poza terytorium

Rzeczpospolitej Polskiej, zamiast dokumentu, o którym mowa w:

- a) punkcie 3 lit. b, składa dokument lub dokumenty wystawione w kraju, w którym ma siedzibę lub miejsce zamieszkania, potwierdzające, że nie otwarto jego likwidacji ani nie ogłoszono upadłości – wystawione nie wcześniej niż 6 miesięcy przed terminem składania ofert,
- b) punkcie 3 lit. c i d składa dokument lub dokumenty wystawione w kraju, w którym ma siedzibę lub miejsce zamieszkania, potwierdzające, że nie zalega z uiszczaniem podatków, opłat lub składek na ubezpieczenie społeczne lub zdrowotne albo, że uzyskał przewidziane prawem zwolnienie, odroczenie lub rozłożenie na raty zaległych płatności lub wstrzymanie w całości wykonania decyzji właściwego organu – wystawione nie wcześniej niż 3 miesiące przed terminem składania ofert.
- c) punkcie 3 lit. e składa zaświadczenie właściwego organu sądowego lub administracyjnego kraju pochodzenia albo zamieszkania osoby, której dokumenty dotyczą w zakresie określonym w art. 24 ust. 1 pkt. 4-8 uPzp - wystawione nie wcześniej niż 6 miesięcy przed terminem składania ofert.
- d) punkcie 3 lit. f składa dokument lub dokumenty wystawione w kraju, w którym ma siedzibę lub miejsce zamieszkania, potwierdzające, że nie orzeczono wobec niego zakazu ubiegania się o zamówienie – wystawione nie wcześniej niż 6 miesięcy przed terminem składania ofert.
- e) Jeżeli w miejscu zamieszkania osoby lub kraju, w którym wykonawca ma siedzibę lub miejsce zamieszkania, nie wydaje się tych dokumentów, zastępuje się je dokumentem zawierającym oświadczenie złożone przed notariuszem, właściwym organem sądowym, administracyjnym albo organem samorządu zawodowego lub gospodarczego odpowiednio miejsca zamieszkania osoby lub kraju, w którym Wykonawca ma siedzibę lub miejsce zamieszkania – wystawionych nie wcześniej niż w terminach określonych w pkt. 4 lit. a, b, c, d.
- f) Wykonawcy mający siedzibę na terytorium Rzeczypospolitej Polskiej, w przypadku osób, o których mowa w art. 24 ust. 1 pkt 5-8 ustawy Pzp mających miejsce zamieszkania poza terytorium Rzeczypospolitej Polskiej, składają w odniesieniu do nich zaświadczenie właściwego organu sądowego albo administracyjnego z miejsca ich zamieszkania dotyczące niekaralności tych osób w zakresie określonym w art. 24 ust.1 pkt 5-8 ustawy Pzp, wystawione nie wcześniej niż 6 miesięcy przed upływem terminu składania ofert, z tym że w przypadku, gdy w miejscu zamieszkania tych osób nie wydaje się takich zaświadczeń zastępuje się je dokumentem zawierającym oświadczenie złożone przed notariuszem, właściwym organem sądowym, administracyjnym albo organem samorządu zawodowego lub gospodarczego z miejsca zamieszkania tych osób.

#### **POZOSTAŁE INFORMACJE NA TEMAT DOKUMENTÓW**

- 1. Dokumenty mogą być złożone w formie oryginału lub kopii poświadczonej za zgodność z oryginałem przez Wykonawcę.
- 2. Dokumenty sporządzone w języku obcym należy złożyć wraz z tłumaczeniem na język polski, poświadczonym przez Wykonawcę.
- 3. Zamawiający nie dopuszcza elektronicznej formy dokumentów i oświadczeń.
- 4. Złożone wraz z ofertą dokumenty, po otwarciu ofert nie podlegają zwrotowi.
- 5. Wykonawcy mogą wspólnie ubiegać się o udzielenie zamówienia (art. 23 ustawy Pzp)
- 6. W przypadku Wykonawców wspólnie ubiegających się o udzielenie zamówienia (konsorcja, spółki cywilne) :
	- a. Oświadczenia i dokumenty wymienione w rozdz. V pkt. 3 SIWZ winny być złożone przez każdego Wykonawcę.
	- b) Warunki udziału w postępowaniu określone w rozdz. IV 1 SIWZ Wykonawcy wspólnie ubiegających się o udzielenie zamówienia mogą spełniać łącznie.
	- c) Wykonawcy wspólnie ubiegający się o zamówienie winni ustanowić pełnomocnika do reprezentowania ich w postępowaniu albo reprezentowania w postępowaniu i zawarcia umowy w sprawie niniejszego zamówienia, stosownie do art. 23 ust. 2 ustawy Pzp.
- d) Dokument pełnomocnictwa musi być załączony do oferty i zawierać w szczególności wskazanie: postępowania o zamówienie publiczne, którego dotyczy, Wykonawców ubiegających się wspólnie o udzielenie zamówienia, ustanowionego pełnomocnika oraz zakres jego umocowania.
- e) Dokument pełnomocnictwa musi być podpisany w imieniu wszystkich Wykonawców ubiegających się wspólnie o udzielenie zamówienia przez osoby uprawnione do składania oświadczeń woli wymienione we właściwym rejestrze lub ewidencji działalności gospodarczej Wykonawcy.
- f) Dokument pełnomocnictwa może zostać złożony w oryginale lub kopii poświadczonej za zgodność z oryginałem przez notariusza lub radcę prawnego.
- g) Jeżeli oferta Wykonawców wspólnie ubiegających się o udzielenie zamówienia zostanie wybrana, Zamawiający może żądać przed zawarciem umowy w sprawie zamówienia publicznego umowy regulującej współpracę tych Wykonawców.
- h) Podmioty występujące wspólnie ponoszą solidarną odpowiedzialność za niewykonanie lub nienależyte wykonanie zobowiązań.

## **VI. INFORMACJA O SPOSOBIE POROZUMIEWANIA SIĘ ZAMAWIAJĄCEGO Z WYKONAWCAMI ORAZ UDZIELANIA WYJAŚNIEŃ DOTYCZĄCYCH TREŚCI SIWZ I SPOSOBIE PRZEKAZYWANIA OŚWIADCZEŃ I DOKUMENTÓW.**

- 1. Oświadczenia, wnioski, zawiadomienia oraz inne informacje mogą być przekazywane przez strony w formie pisemnej oraz za pomocą faksu i/lub drogą elektroniczną. W wypadku porozumiewania się za pomocą faksu i/lub drogą elektroniczną, każda ze stron, na żądanie drugiej niezwłocznie potwierdza fakt otrzymania faksu.
- 2. Oświadczenia, wnioski, zawiadomienia, zapytania oraz inne informacje należy kierować na adres:

Politechnika Gdańska, Wydział Elektroniki, Telekomunikacji i Informatyki, ul. G. Narutowicza

11/12, 80-233 Gdańsk, z dopiskiem na kopercie: PRZETARG NA DOSTAWĘ SPRZĘTU INFORMATYCZNEGO DLA WYDZIAŁU ELEKTORNIKI, TELEKOMUNIKACJI I INFORMATYKI

- lub faks: (058) 347 24 45.
- 3. W przypadku Wykonawców wspólnie ubiegających się o udzielenie zamówienia wszelka korespondencja prowadzona będzie wyłącznie z pełnomocnikiem.
- 4. Zamawiający dopuszcza porozumiewanie się drogą elektroniczną.
- 5. Wykonawca może zwrócić się do Zamawiającego o wyjaśnienie treści SIWZ. Zamawiający jest obowiązany udzielić wyjaśnień niezwłocznie, jednak nie później niż na 6 dni przed upływem terminu składania ofert – pod warunkiem, że wniosek o wyjaśnienie treści SIWZ wpłynął do Zamawiającego nie później niż do końca dnia, w którym upływa połowa wyznaczonego terminu składania ofert.
- 6. Treść zapytań wraz z wyjaśnieniami zostanie przekazana Wykonawcom, którym Zamawiający przekazał SIWZ, bez ujawnienia źródła zapytania oraz zamieszczona na stronie internetowej, na której udostępniona jest specyfikacja.
- 7. W uzasadnionych przypadkach Zamawiający może przed upływem terminu składania ofert, zmienić treść niniejszej SIWZ. Dokonaną zmianę SIWZ Zamawiający przekaże niezwłocznie wszystkim Wykonawcom, którym przekazano SIWZ oraz zamieści ją na stronie internetowej, na której udostępniona jest specyfikacja.
- 8. Jeżeli w wyniku zmiany treści SIWZ nieprowadzącej do zmiany treści ogłoszenia o zamówieniu będzie niezbędny dodatkowy czas na wprowadzenie zmian w ofertach, Zamawiający przedłuży termin składania ofert i poinformuje o tym Wykonawców, którym przekazano SIWZ oraz zamieści tę informację na stronie internetowej, na której udostępniona jest specyfikacja.
- 9. Zamawiający nie zamierza zwoływać zebrania Wykonawców w celu wyjaśnienia wątpliwości dotyczących treści specyfikacji istotnych warunków zamówienia.

10. Osobami uprawnionymi do bezpośredniego kontaktowania się z Wykonawcami są: Bartosz Choiński tel.: +48 58 348-61-53, faks: +48 58 347 24 45, od poniedziałku do piątku w godz. 8:00 –15:00,

## **INFORMACJE NA TEMAT WADIUM**

- 1. Przystępując do postępowania Wykonawca zobowiązany jest wnieść wadium w wysokości: W przypadku złożenia oferty na więcej niż 1 część zamówienia wniesione wadium musi stanowić sumę wartości wadium dla składanych części zamówienia.
- 2. Wadium wnosi się przed upływem terminu składania ofert w następujących formach (do wyboru przez Wykonawcę ):
	- a) w pieniądzu;
	- b) w poręczeniach bankowych lub poręczeniach spółdzielczej kasy oszczędnościowo kredytowej, z tym że poręczenie kasy musi być poręczeniem pieniężnym;
	- c) w gwarancjach bankowych;
	- d) w gwarancjach ubezpieczeniowych;
	- e) w poręczeniach udzielanych przez podmioty, o których mowa w art. 6b ust. 5 pkt 2 ustawy z dnia 9 listopada 2000 r. o utworzeniu Polskiej Agencji Rozwoju Przedsiębiorczości (Dz. U. z 2007 r. Nr 42, poz. 275).
- 3. Kwota wadium została określona poniżej odpowiednio dla każdej części zamówienia:
	- Część I: 1000 PLN,
	- część II: 2800 PLN,
	- część III: 3000 PLN,
	- część IV: 200 PLN,
	- część V: 300 PLN,
	- część VI: 1600 PLN.
- 4. Wadium wnoszone w pieniądzu wpłacić należy **przelewem** na rachunek bankowy Zamawiającego: Bank Zachodni WBK S.A. IO/Gdańsk 41 1090 1098 0000 0000 0901 5569, z zaznaczeniem: "Wadium – przetarg na dostawę sprzęt informatyczny – **ZP/62/WETI/11"**
- 5. W przypadku wnoszenia wadium przelewem liczy się moment wpływu środków na rachunek bankowy Zamawiającego.
- 6. Wadium wniesione w pieniądzu Zamawiający przechowuje na rachunku bankowym.
- 7. Wykonawca składa z ofertą potwierdzenie przelewu lub jego kserokopię potwierdzoną za zgodność z oryginałem.
- 8. Wniesienie wadium w jednej z form określonych w pkt. 2 lit. b do e następuje poprzez doręczenie Zamawiającemu oryginału dokumentu przed upływem terminu składania ofert. Dokument ten należy złożyć za pokwitowaniem w kasie Kwestury Politechniki Gdańskiej – I piętro skrzydło B Gmachu Głównego w Gdańsku przy ul. G. Narutowicza 11/12 od poniedziałku do piątku w godzinach 9:00 do 13:00. Kopię pokwitowania wniesienia wadium należy załączyć do oferty.
- 9. W przypadku wniesienia wadium w formie gwarancji bankowej lub ubezpieczeniowej, gwarancja ta musi być bezwarunkowa i nieodwołalna, płatna na każde wezwanie Zamawiającego oraz obejmować wszystkie przypadki powodujące utratę wadium przez Wykonawcę, określone w art. 46 ust. 4a i 5 *ustawy Pzp*. W przypadku poręczeń muszą one gwarantować płatność na każde wezwanie Zamawiającego oraz obejmować odpowiedzialność za wszystkie przypadki powodujące utratę wadium przez Wykonawcę. Gwarancje i poręczenia muszą obejmować okres związania ofertą określony w SIWZ. W przypadku, gdy nie będzie spełniony któregokolwiek ze wskazanych powyżej wymogów, Zamawiający uzna, że wadium nie zostało wniesione i wykluczy wykonawcę z udziału w postępowaniu.
- 10. Wykonawca, którego oferta nie zostanie zabezpieczona wskazaną w pkt. 2 formą wadium zostanie wykluczony z postępowania.
- 11. Wycofanie oferty przed upływem terminu składania ofert nie powoduje utraty wadium.
- 12. Zamawiający dokona zwrotu wadium na zasadach określonych w art. 46 *ustawy Pzp*.
- 13. Zamawiający zażąda ponownego wniesienia wadium przez Wykonawcę, któremu zwrócono wadium na podstawie art. 46 ust. 1, jeżeli w wyniku rozstrzygnięcia odwołania jego oferta została wybrana jako najkorzystniejsza. Wykonawca wnosi wówczas wadium w terminie określonym przez Zamawiającego.

## **a. TERMIN ZWIĄZANIA OFERTĄ**

- 1. Termin związania ofertą wynosi 60 dni. Bieg terminu związania ofertą rozpoczyna się wraz z upływem terminu składania ofert.
- 2. Wykonawca samodzielnie lub na wniosek Zamawiającego może przedłużyć termin związania ofertą, z tym, że Zamawiający może tylko raz, co najmniej na 3 dni przed upływem terminu związania ofertą, zwrócić się do Wykonawców o wyrażenie zgody na przedłużenie tego terminu o oznaczony okres, nie dłuższy jednak niż 60 dni.

## **IX. SPOSÓB PRZYGOTOWANIA OFERT**

- 1. Oferta musi być przygotowana zgodnie z wymogami niniejszej SIWZ oraz *ustawy Pzp.* Treść oferty musi odpowiadać treści SIWZ.
- 2. Każdy z Wykonawców może złożyć tylko jedną ofertę .
- 3. Oferta winna zawierać wypełniony formularz "Oferta", "Formularz cenowy" oraz niżej wymienione dokumenty:

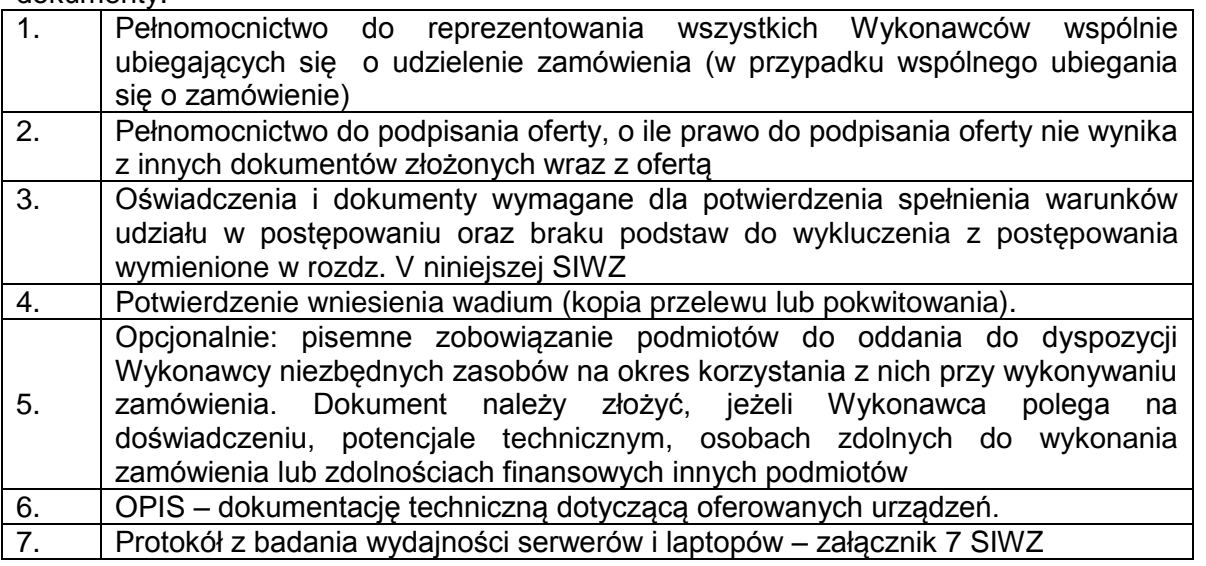

- 4. Oferta oraz pozostałe dokumenty, dla których Zamawiający określił wzory w formie załączników do niniejszej SIWZ, winny być sporządzone zgodnie z tymi wzorami, co do treści oraz opisu kolumn i wierszy.
- 5. Oferta musi być sporządzona z zachowaniem formy pisemnej pod rygorem nieważności, trwałą i czytelną techniką oraz napisana w języku polskim.
- 6. Zamawiający nie dopuszcza możliwości złożenia oferty w postaci elektronicznej.
- 7. Wszystkie miejsca, w których Wykonawca naniósł zmiany winny być parafowane przez osobę podpisującą ofertę wraz z datą naniesienia zmiany.
- 8. Każdy dokument składający się na ofertę musi być czytelny.
- 9. Oferta oraz dokumenty muszą być podpisane przez **Wykonawcę**. Zamawiający wymaga, aby ofertę podpisano zgodnie z zasadami reprezentacji wskazanymi we właściwym rejestrze lub ewidencji działalności gospodarczej. Jeżeli osoba podpisująca ofertę działa na podstawie pełnomocnictwa, to musi ono w swej treści wyraźnie wskazywać uprawnienie do podpisania oferty.
- 10. Dokument pełnomocnictwa musi zostać złożony z ofertą, musi być w oryginale lub kopii poświadczonej za zgodność z oryginałem przez notariusza albo radcę prawnego.
- 11. Oferta Wykonawców wspólnie ubiegających się o udzielenie zamówienia musi być podpisana w taki sposób, by prawnie zobowiązywała wszystkich Wykonawców. Winna być podpisana przez każdego z Wykonawców występujących wspólnie lub upoważnionego przedstawiciela – pełnomocnika.
- 12. Wykonawcy wspólnie ubiegający się o udzielenie zamówienia, w formularzu "Oferta", jak i w innych dokumentach powołujących się na "Wykonawcę", w miejscu np. nazwa i adres Wykonawcy, wpisują dane dotyczące wszystkich wykonawców, a nie ich pełnomocnika.
- 13. Dokumenty składające się na ofertę inne niż pełnomocnictwa mogą być złożone w oryginale lub kserokopii potwierdzonej za zgodność z oryginałem przez osobę uprawnioną do składania oświadczeń w imieniu Wykonawcy.
- 14. Każdy dokument składający się na ofertę sporządzony w innym języku, niż język polski winien być złożony wraz z tłumaczeniem na język polski. W razie wątpliwości uznaje się, iż wersja polskojęzyczna jest wersją wiążącą.
- 15. Zaleca się, aby strony oferty były trwale ze sobą połączone i kolejno ponumerowane.
- 16. W przypadku, gdyby oferta, oświadczenia lub dokumenty zawierały informacje, stanowiące tajemnicę przedsiębiorstwa w rozumieniu przepisów o zwalczaniu nieuczciwej konkurencji, Wykonawca winien, nie później niż w terminie składania ofert, w sposób nie budzący wątpliwości zastrzec, które informacje stanowią tajemnicę przedsiębiorstwa oraz że nie mogą być one udostępniane.
- 17. Nie mogą stanowić tajemnicy przedsiębiorstwa informacje podawane do wiadomości podczas otwarcia ofert, tj. informacje dotyczące ceny, terminu wykonania zamówienia, okresu gwarancji i warunków płatności zawartych w ofercie.
- 18. Stosowne zastrzeżenie Wykonawca winien złożyć na formularzu ofertowym. W przeciwnym razie cała oferta zostanie ujawniona. Zamawiający zaleca, aby informacje zastrzeżone jako tajemnica przedsiębiorstwa były złożone przez Wykonawcę w osobnej wewnętrznej kopercie, z oznaczeniem "Tajemnica przedsiębiorstwa" lub zostały spięte (zszyte) oddzielnie od pozostałych, jawnych elementów oferty.
- 19. W przypadku, gdy Wykonawca zastrzeże w ofercie informacje, które nie stanowią tajemnicy przedsiębiorstwa lub są jawne na podstawie przepisów *ustawy Pzp* lub odrębnych przepisów, Zamawiający bez zgody Wykonawcy odtajni odpowiednie informacje (zgodnie z wyrokiem Sądu Najwyższego z dnia 20.10.2005 r. sygn. III CZP 74/05).
- 20. Ofertę należy złożyć w dwóch (jedno w drugim) nieprzejrzystych, zamkniętych opakowaniach, uniemożliwiających odczytanie zawartości bez ich uszkodzenia. Zewnętrzne opakowanie winno być zaadresowane:

**Politechnika Gdańska, Wydział Elektroniki, Telekomunikacji i Informatyki ul. G. Narutowicza 11/12, 80-233 Gdańsk** i opisane: **Oferta na dostawę sprzętu informatycznego dla WETI, PG Nie otwierać przed dniem 17.08.2011**

Wewnętrzne opakowanie winno być opatrzone dokładnym adresem Wykonawcy, w celu umożliwienia odesłania oferty bez jej otwierania, w przypadku złożenia oferty po terminie.

- 21. Przed upływem terminu składania ofert, Wykonawca może wprowadzić zmiany do złożonej oferty lub ją wycofać. Zarówno zmiana, jak i wycofanie oferty winny być doręczone Zamawiającemu na piśmie pod rygorem nieważności przed upływem terminu składania ofert. Oświadczenie o wprowadzeniu zmian lub wycofaniu oferty winno być opakowane i oznaczone tak, jak oferta, a opakowanie winno zawierać dodatkowe oznaczenie wyrazem, odpowiednio: "ZMIANA" lub "WYCOFANIE".
- 22. Zamawiający poprawi w tekstach ofert oczywiste omyłki pisarskie, oczywiste omyłki rachunkowe z uwzględnieniem konsekwencji rachunkowych dokonanych poprawek oraz inne omyłki polegające na niezgodności oferty ze SIWZ, niepowodujące istotnych zmian w treści oferty – niezwłocznie zawiadamiając o tym Wykonawcę, którego oferta została poprawiona. Przez

omyłkę rachunkową Zamawiający rozumieć będzie każdy wadliwy wynik działania matematycznego (rachunkowego) przy założeniu, że składniki działania są prawidłowe.

## **X. MIEJSCE, TERMIN SKŁADANIA i OTWARCIA OFERT**

- 1. Oferty należy składać w siedzibie Zamawiającego: Politechnika Gdańska Wydział Elektroniki, Telekomunikacji i Informatyki, ul. G. Narutowicza 11/12, 80-233 Gdańsk, pokój nr 127.
- 2. Oferty można składać w dniach od poniedziałku do piątku w godz. od 8:30 do 15:00.
- 3. Termin składania ofert upływa **w dniu 17.08.2011 o godz. 12:30.**
- 4. Wszystkie oferty otrzymane przez Zamawiającego po terminie określonym w pkt. 3 zostaną zwrócone bez otwierania po upływie terminu przewidzianego na wniesienie protestu.
- 5. Otwarcie ofert nastąpi **w dniu 17.08.2011 o godz. 13:00** w siedzibie Zamawiającego: Politechnika Gdańska Wydział Elektroniki, Telekomunikacji i Informatyki, ul. G. Narutowicza 11/12, 80-233 Gdańsk, pokój nr 122.
- 6. Otwarcie ofert jest jawne. Wykonawcy mogą uczestniczyć w publicznej sesji otwarcia ofert.
- 7. Bezpośrednio przed otwarciem ofert Zamawiający poda kwotę, jaką zamierza przeznaczyć na sfinansowanie zamówienia. W trakcie otwarcia ofert Zamawiający odczyta nazwę (firmę) oraz adres Wykonawcy, którego oferta jest otwierana oraz informacje dotyczące ceny oferty, terminu wykonania zamówienia, okresu gwarancji i warunków płatności zawartych w ofercie.
- 8. W przypadku nieobecności Wykonawcy przy otwieraniu ofert, Zamawiający prześle informacje z otwarcia ofert, na wniosek Wykonawcy.

## **XI. OPIS SPOSOBU OBLICZENIA CENY OFERTY**

#### Dotyczy wszystkich części.

- 1. Przy obliczaniu ceny oferty Wykonawca zobowiązany jest uwzględnić wszystkie wymogi, o których mowa w niniejszej SIWZ, ująć wszystkie koszty niezbędne do prawidłowego i pełnego wykonania przedmiotu zamówienia, w tym również koszty transportu do siedziby zamawiającego, ubezpieczenia, cła i koszty obsługi celnej.
- 2. Cenę oferty należy obliczyć w PLN.
- 3. Wykonawca krajowy oblicza cenę oferty z podatkiem VAT z dokładnością do dwóch miejsc po przecinku.
- 4. Wykonawca zagraniczny, mający siedzibę w Unii Europejskiej lub w krajach trzecich oblicza cenę oferty bez podatku VAT.
- 5. Wykonawca zagraniczny mający siedzibę w krajach trzecich oblicza cenę oferty dodając do ceny oferty cło oraz koszty obsługi celnej ( baza dostaw wg Incoterms 2010 DDP z wyłączeniem VAT).
- 6. Cenę oferty należy obliczyć na podstawie **FORMULARZA CENOWEGO** jako sumę wartości brutto z kolumny nr 6. Wartość podaną w wierszu **RAZEM BRUTTO w FORMULARZU CENOWYM** należy przepisać (przenieść) do odpowiedniego miejsca na druku **OFERTA**.
- 7. Ceną oferty jest cena brutto obejmująca całość przedmiotu zamówienia w danej części zamówienia. Ceną oferty jest cena podana na druku "Oferta" – załączniku nr 1 do SIWZ.
- 8. Cena oferty musi być podana cyframi i słownie.
- 9. Cena oferty będzie obowiązywać przez cały okres związania ofertą, nie będzie podlegać negocjacjom i będzie wiążąca dla stron umowy.
- 10. Cena podana przez Wykonawcę w ofercie nie będzie zmieniana w trakcie realizacji zamówienia i nie będzie podlegała waloryzacji.
- 11. Wszelkie rozliczenia, pomiędzy Zamawiającym a Wykonawcą, będą prowadzone w PLN
- 12. W przypadku Wykonawców wspólnie ubiegających się o udzielenie zamówienia, rozliczenia będą dokonywane wyłącznie z pełnomocnikiem.

## **XII. KRYTERIA OCENY OFERT I WYBÓR NAJKORZYSTNIEJSZEJ OFERTY**

- 1. Oceny ofert dokonywać będą członkowie komisji przetargowej.
- 2. Ocenie podlegać będą wyłącznie oferty nie podlegające odrzuceniu.
- 3. Przy dokonywaniu wyboru najkorzystniejszej oferty zastosowane zostanie następujące kryterium oceny ofert: **cena - 100 %.**
- 4. Za najkorzystniejszą ofertę, zostanie uznana oferta z najniższą ceną, spełniająca wymagania SIWZ oraz ustawy Pzp.
- 5. Najkorzystniejsza oferta otrzyma maksymalną liczbę punktów (100). Ocena punktowa pozostałych ofert zostanie dokonana wg wzoru:

$$
Pc = \frac{Cn}{Cb} \cdot 100
$$

- gdzie: *Pc* ilość punktów przyznanych badanej ofercie według kryterium "Cena" *Cn* – najniższa cena oferty spośród złożonych ofert podlegających ocenie *Cb* – cena ocenianej oferty
- 6. Ilość punktów obliczona będzie z dokładnością do dwóch miejsc po przecinku.
- 7. Jeżeli nie będzie można dokonać wyboru oferty najkorzystniejszej ze względu na to, że zostały złożone oferty o takiej samej cenie, Zamawiający wezwie Wykonawców, którzy złożyli te oferty, do złożenia w terminie określonym przez Zamawiającego ofert dodatkowych. Wykonawcy składając oferty dodatkowe, nie mogą zaoferować cen wyższych niż zaoferowane w złożonych ofertach.
- 8. Jeżeli złożono ofertę, której wybór prowadziłby do powstania obowiązku podatkowego Zamawiającego zgodnie z przepisami o podatku od towarów i usług w zakresie dotyczącym wewnątrzwspólnotowego nabycia towarów jak również dostawy towarów z państw trzecich, Zamawiający w celu oceny takiej oferty doliczy do przedstawionej w niej ceny podatek od towarów i usług, który miałby obowiązek wpłacić zgodnie z obowiązującymi przepisami.
- 10. Zamawiający nie przewiduje aukcji elektronicznej.
- 11. Niezwłocznie po wyborze najkorzystniejszej oferty Zamawiający zawiadomi Wykonawców, którzy złożyli oferty, o:
	- a) wyborze najkorzystniejszej oferty, podając nazwę (firmę), siedzibę i adres Wykonawcy, którego ofertę wybrano oraz uzasadnienie jej wyboru, a także nazwy (firmy), siedziby i adresy Wykonawców, którzy złożyli oferty wraz ze streszczeniem oceny i porównania złożonych ofert zawierającym punktację przyznaną ofertom w kryterium oceny ofert ;
	- b) wykonawcach, których oferty zostały odrzucone, podając uzasadnienie faktyczne i prawne;
	- c) wykonawcach, którzy zostali wykluczeni z postępowania o udzielenie zamówienia, podając uzasadnienie faktyczne i prawne;
	- d) terminie, określonym zgodnie z art. 94 ust. 1 lub 2, po którego upływie umowa w sprawie zamówienia publicznego może być zawarta.
- 12. Niezwłocznie po wyborze najkorzystniejszej oferty Zamawiający zamieści informacje, o których mowa w pkt 11 lit. a, na stronie internetowej oraz w miejscu publicznie dostępnym w swojej siedzibie (tablica ogłoszeń).

## **XIII. INFORMACJE O FORMALNOŚCIACH, JAKIE POWINNY ZOSTAĆ DOPEŁNIONE PO WYBORZE OFERTY W CELU ZAWARCIA UMOWY**

1. Zamawiający udzieli zamówienia Wykonawcy, który nie podlega wykluczeniu z postępowania o zamówienie publiczne, którego oferta nie została odrzucona z postępowania oraz została wybrana jako najkorzystniejsza w wyniku oceny zgodnie z zasadami określonymi w rozdz. XII SIWZ.

- 2. Zamawiający zawrze umowę w sprawie zamówienia publicznego w terminie nie krótszym niż 10 dni od dnia przekazania zawiadomienia o wyborze oferty, z zastrzeżeniem art. 94 ust. 2 i 3 *ustawy Pzp.*
- 3. Miejscem podpisania umowy będzie Wydział Elektroniki, Telekomunikacji i Informatyki Politechniki Gdańskiej.
- 4. Zamawiający wymaga, aby wykonawca przed podpisaniem umowy dostarczył Zamawiającemu aktualny wpis do ewidencji działalności gospodarczej, w przypadku gdy Wykonawca jest osobą fizyczną.

## **XIV. ZABEZPIECZENIE NALEŻYTEGO WYKONANIA UMOWY**

W przedmiotowym postępowaniu Zamawiający nie wymaga wniesienia zabezpieczenia należytego wykonania umowy.

## **XV. UMOWA W SPRAWIE ZAMÓWIENIA PUBLICZNEGO**

Istotne dla stron postanowienia oraz warunki, które zostaną wprowadzone do treści umowy w sprawie zamówienia publicznego są określone we wzorze umowy w **załączniku nr 5 do SIWZ.** Zmiana umowy może być dokonana tylko za zgodą obu stron.

Wszystkie zmiany umowy dokonywane są w formie pisemnej i muszą być podpisane przez upoważnionych przedstawicieli obu stron.

Zamawiający przewiduje możliwość zmian postanowień zawartej umowy w stosunku do treści oferty, dotyczących:

#### **terminu**

Termin zakończenia przedmiotu zamówienia ustalony w umowie może ulec zmianie w przypadku wystąpienia niżej wymienionych okoliczności pod warunkiem, że mają one wpływ na termin realizacji całego przedmiotu umowy.

Okoliczności mogące spowodować zmianę terminu mogą wynikać z:

- a) opóźnień zawinionych przez Zamawiającego powstałych na skutek nieterminowego dostarczenia zaświadczenia Ministra Nauki i Szkolnictwa Wyższego będącego podstawą do naliczenia stawki VAT 0% na wyszczególnione pozycje formularza cenowego
- b) działania siły wyższej (np. klęski żywiołowe, huragan, powódź, katastrofy transportowe, pożar, eksplozje, wojna, strajk i inne nadzwyczajne wydarzenia, których zaistnienie leży poza zasięgiem i kontrolą układających się Stron.
- c) konieczności dostarczenia przez Zamawiającego nowego zaświadczenia Ministra Nauki i Szkolnictwa Wyższego będącego podstawą do naliczenia stawki VAT 0% na wyszczególnione pozycje formularza cenowego, w przypadku braku dostępności na rynku zaproponowanego w ofercie Wykonawcy modelu urządzenia spowodowanej wycofaniem modelu urządzenia z produkcji.

W okolicznościach wyżej wymienionych strony ustalają nowe terminy umowne, z tym że wielkość zmian musi być powiązana z przyczyną jaka ją spowodowała.

#### **zakresu umowy**

Okoliczności mogące spowodować zmianę zakresu umowy mogą wynikać z:

a) braku dostępności na rynku zaproponowanego modelu urządzenia na skutek wycofania z produkcji.

W okolicznościach wyżej wymienionych Wykonawca wystąpi z wnioskiem do Zamawiającego, w którym potwierdzi fakt wycofania urządzenia z produkcji oraz zaproponuje nowe urządzenie o parametrach nie gorszych od urządzenia wcześniej zaoferowanego (bez zmiany ceny), a zmiana ta zostanie zaakceptowana przez Zamawiającego.

#### **zmian osób reprezentujących strony umowy**

W przypadku zmian osób uprawnionych do reprezentowania zamawiającego lub wykonawcy strony dokonają stosownych zmian w umowie.

## **XVI. UNIEWAŻNIENIE POSTĘPOWANIA**

- 1. Zamawiający unieważni postępowanie jedynie w przypadkach określonych w art. 93 ust. 1 *ustawy Pzp.*
- 2. O unieważnieniu postępowania o udzielenie zamówienia Zamawiający zawiadomi równocześnie wszystkich Wykonawców na zasadach określonych w art. 93 ust. 3 *ustawy Pzp.*

## **XVII. INFORMACJE OGÓLNE**

- 1. Koszty związane z przygotowaniem, złożeniem oferty i udziałem w postępowaniu ponosi Wykonawca.
- 2. Wykonawca winien zapoznać się z całością niniejszej SIWZ.
- 3. Wszystkie załączniki stanowią integralną część SIWZ.
- 4. Zamawiający nie przewiduje zawarcia umowy ramowej.

## **XVIII. POUCZENIE O ŚRODKACH OCHRONY PRAWNEJ PRZYSŁUGUJĄCYCH WYKONAWCY**

Wykonawcom oraz innym osobom, o których mowa w art. 179 ustawy przysługują środki ochrony prawnej określone w Dziale VI ustawy Prawo zamówień publicznych.

## **XIX. ZAŁĄCZNIKI DO SIWZ**

załącznik nr 1 - oferta

załącznik nr 2a-2e - formularz cenowy

- załącznik nr 3 oświadczenie o spełnianiu warunków udziału w postępowaniu
- załącznik nr 3a oświadczenie o braku podstaw do wykluczenia
- załącznik nr 4 wykaz wykonanych dostaw
- załącznik nr 5 wzór umowy
- załącznik nr 6 protokół zdawczo-odbiorczy
- załącznik nr 7 protokół z testu wydajności

Załącznik nr 1 do SIWZ *(nazwa i adres wykonawcy)*

## **OFERTA**

**Zamawiający:** Politechnika Gdańska ul. Narutowicza 11/12 80-233 Gdańsk

Nawiązując do ogłoszenia o postępowaniu o zamówieniu publicznym prowadzonym w trybie przetargu nieograniczonego

**na dostawę sprzętu informatycznego dla Wydziału Elektroniki, Telekomunikacji i Informatyki PG**

My niżej podpisani:

imię …....................... nazwisko …......................

imię …....................... nazwisko …......................

działający w imieniu i na rzecz:

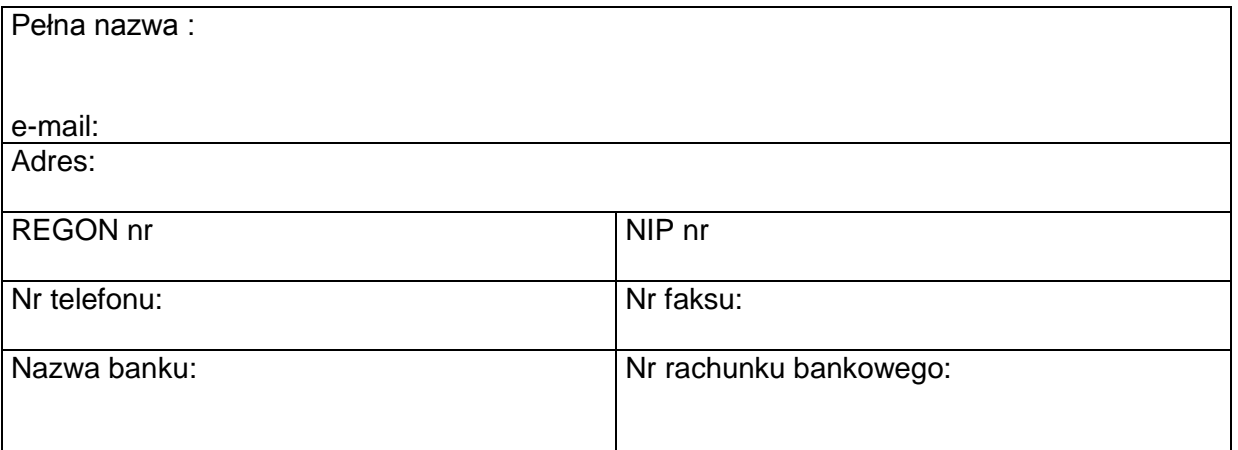

**CZĘŚĆ I**

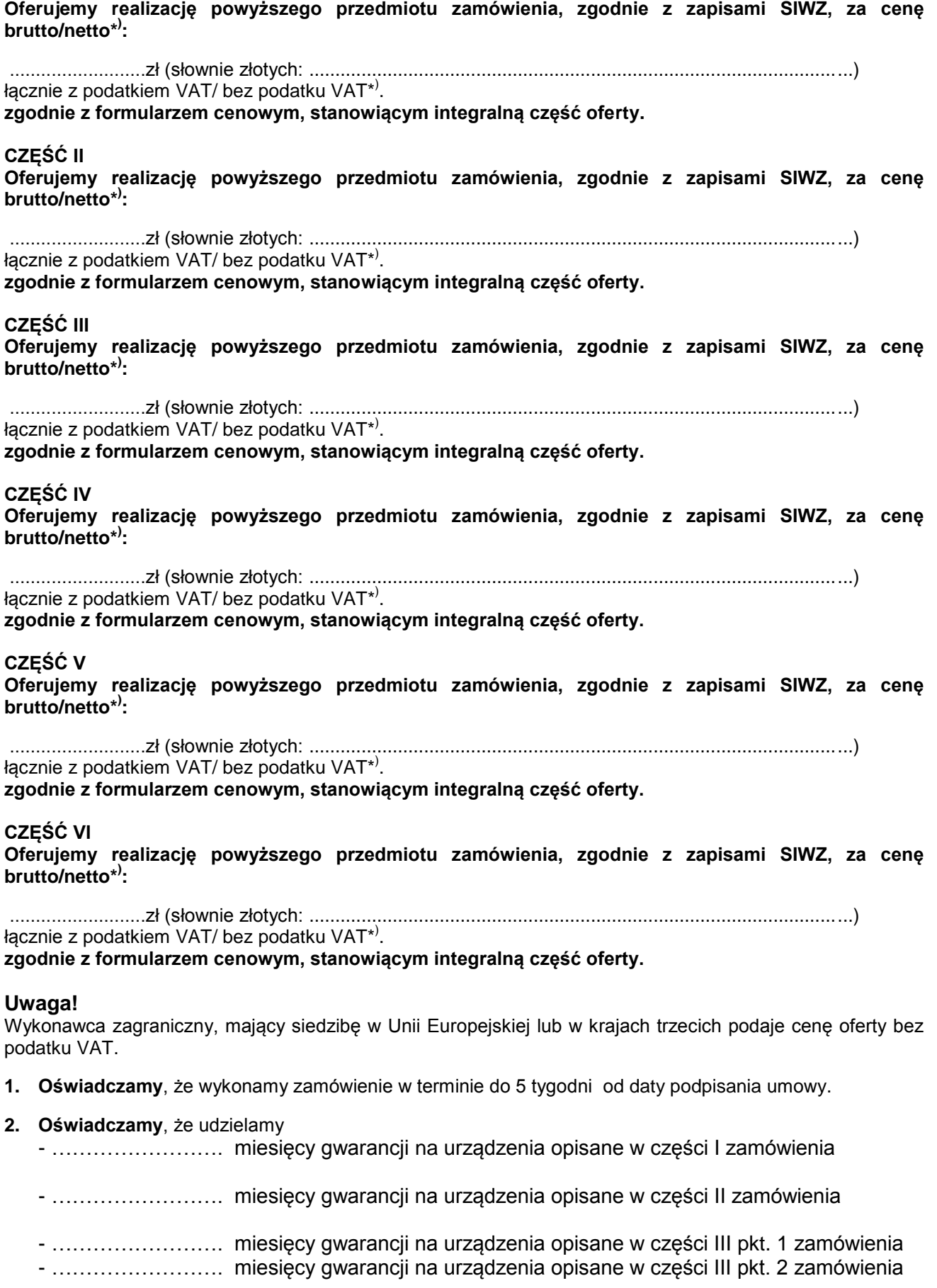

Strona35

- ……………………. miesięcy gwarancji na urządzenia opisane w części III pkt. 3 zamówienia - ……………………. miesięcy gwarancji na urządzenia opisane w części III pkt. 4 zamówienia - ……………………. miesięcy gwarancji na urządzenia opisane w części III pkt. 5 zamówienia - ……………………. miesięcy gwarancji na urządzenia opisane w części IV zamówienia

- ……………………. miesięcy gwarancji na urządzenia opisane w części V zamówienia
- ……………………. miesięcy gwarancji na urządzenia opisane w części VI zamówienia
- **3. Oświadczamy**, że zapoznaliśmy się ze specyfikacją, nie wnosimy do jej treści zastrzeżeń i uznajemy się za związanych określonymi w niej postanowieniami i zasadami postępowania.
- **4. Oświadczamy**, że zapoznaliśmy się z postanowieniami umowy, która stanowi załącznik 5 do specyfikacji. Nie wnosimy do jej treści zastrzeżeń. Zobowiązujemy się w przypadku wyboru naszej oferty do zawarcia umowy na określonych w niej warunkach, w miejscu i terminie wyznaczonym przez Zamawiającego.
- **5. Uważamy** się za związanych niniejszą ofertą na czas wskazany w specyfikacji, czyli przez okres 60 dni od upływu terminu składania ofert.
- **6. Zamówienie** zrealizujemy przy udziale **podwykonawców**, którzy będą realizować wymienione części zamówienia:
	- a) .............................................................................................................................. ...................
	- b) .............................................................................................................................. ...................
	- c) .............................................................................................................................. ...................
- **7. Akceptujemy** warunki płatności określone we wzorze umowy.
- **8. Oświadczamy**, że wadium o wartości ............................................................ PLN wnieśliśmy
	- w dniu.................................... w formie ...........................................................................
- **9. Oświadczamy**, iż tajemnicę przedsiębiorstwa w rozumieniu przepisów o zwalczaniu nieuczciwej konkurencji, które nie mogą być udostępnione stanowią informacje zawarte w ofercie na stronach nr: ............................................................................................................................................................ .
- **10. Załącznikami** do niniejszej oferty, stanowiącymi jej integralną część są:
	- 1) ............................................................................................. 2) ............................................................................................. 3) ............................................................................................. 4) ............................................................................................. 5) ............................................................................................. 6) ............................................................................................. 7) ............................................................................................. 8) ............................................................................................. 9) .............................................................................................

.................., dn. ......................................

..................................................... (podpis i pieczątka wykonawcy)

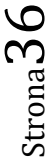

\* ) - niepotrzebne skreślić

Załącznik nr 2a do SIWZ Część I

## **FORMULARZ CENOWY**

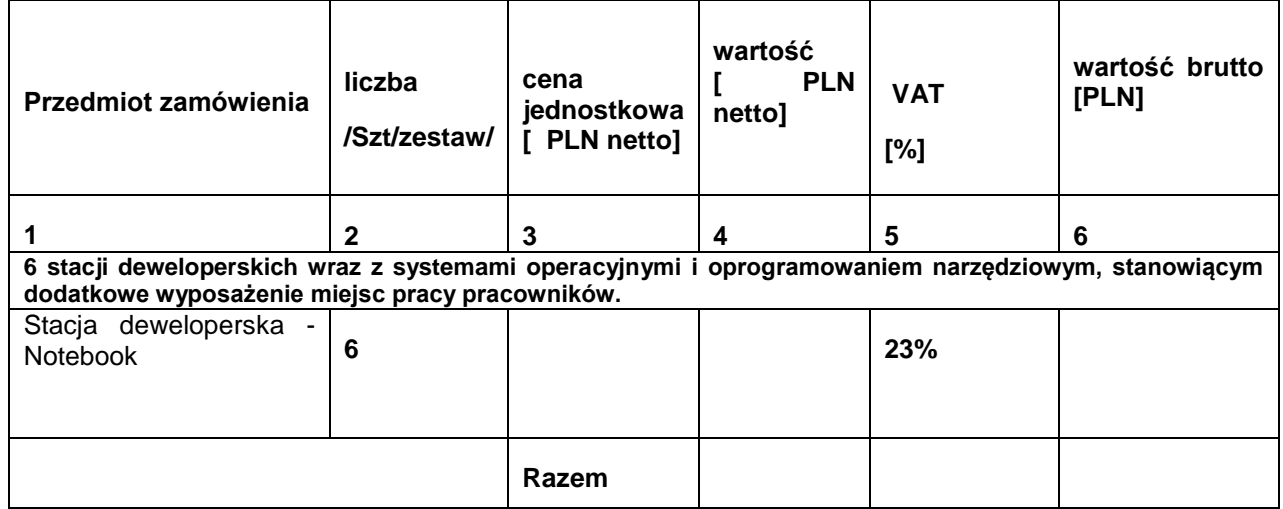

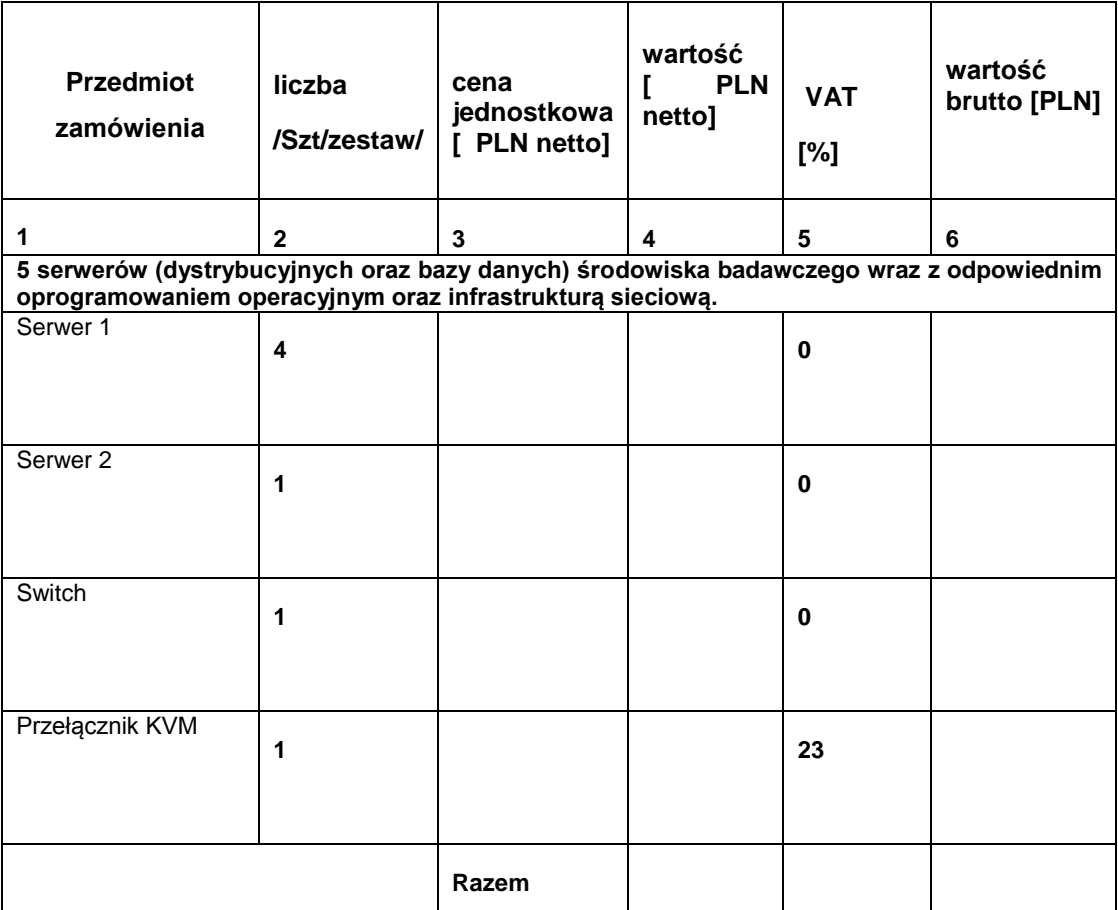

..................................................... (podpis i pieczątka wykonawcy)

UWAGA!

ZAMAWIAJĄCY dostarczy WYKONAWCY zaświadczenie Ministra Nauki i Szkolnictwa Wyższego będące podstawą do naliczenia stawki VAT 0% na wyszczególnione pozycje formularza cenowego

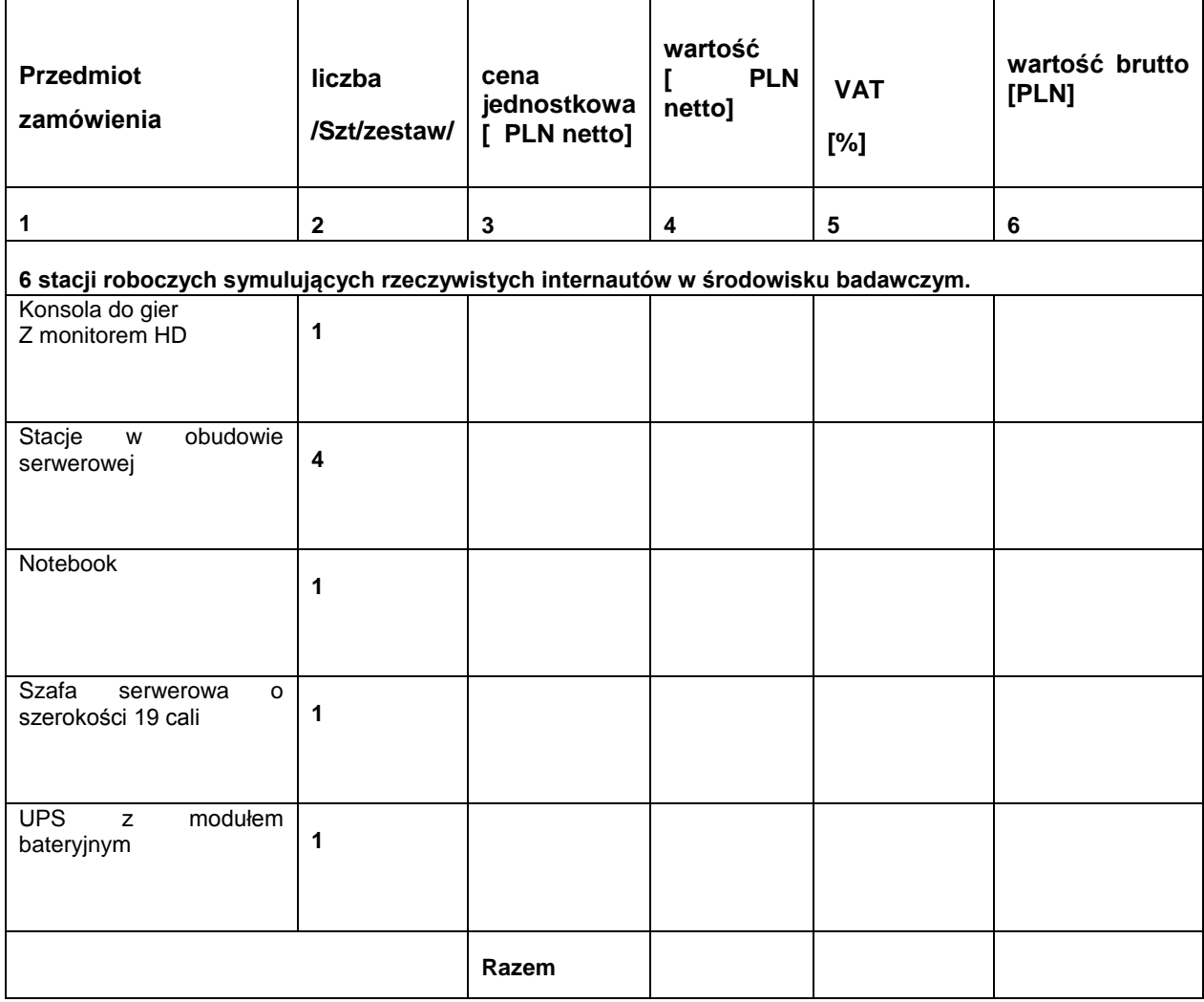

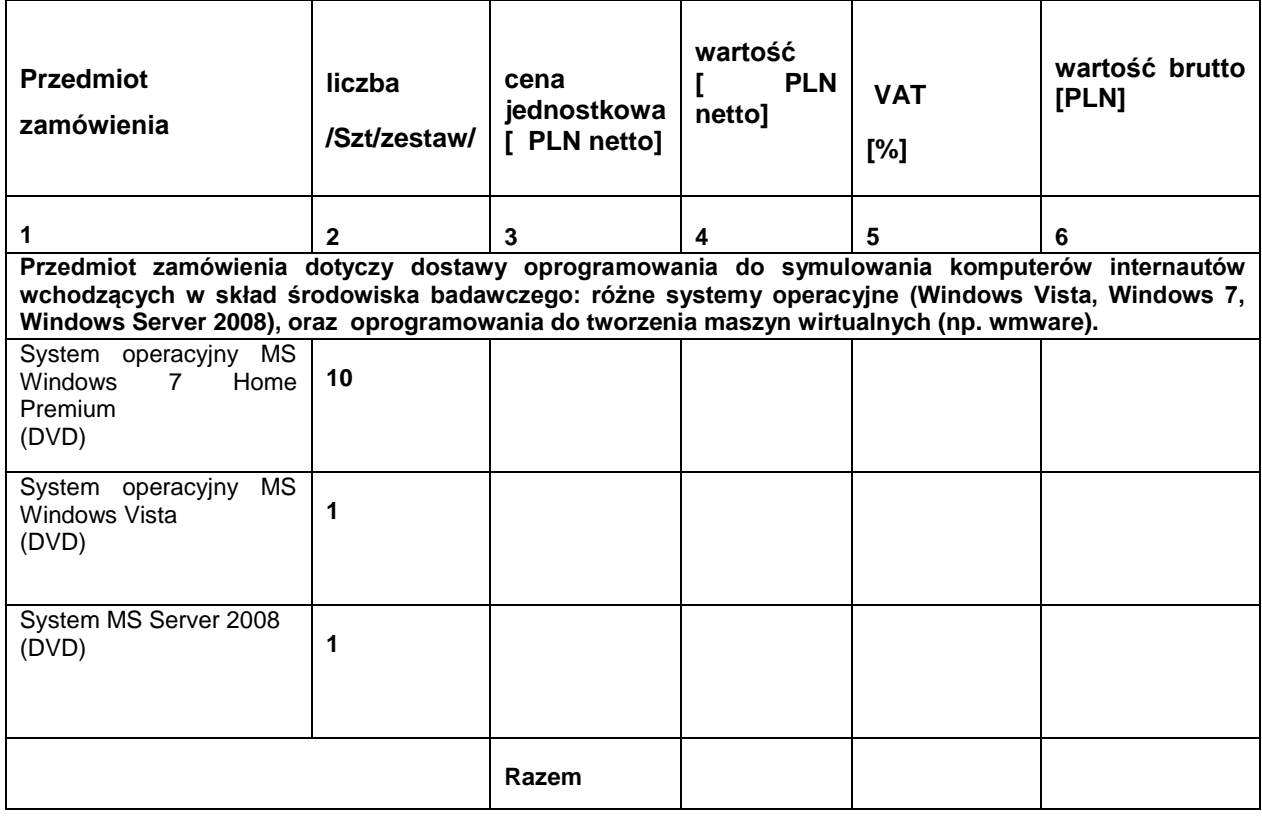

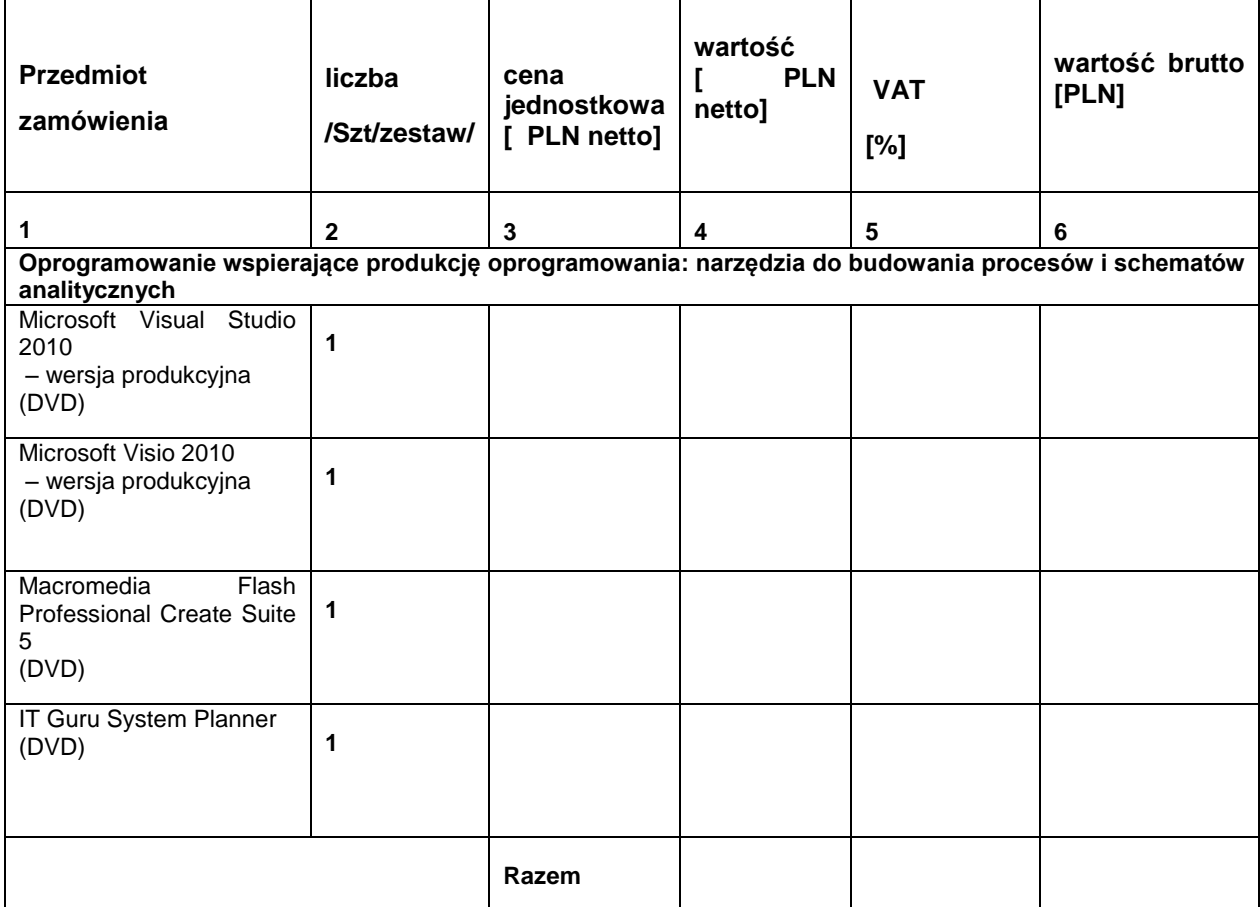

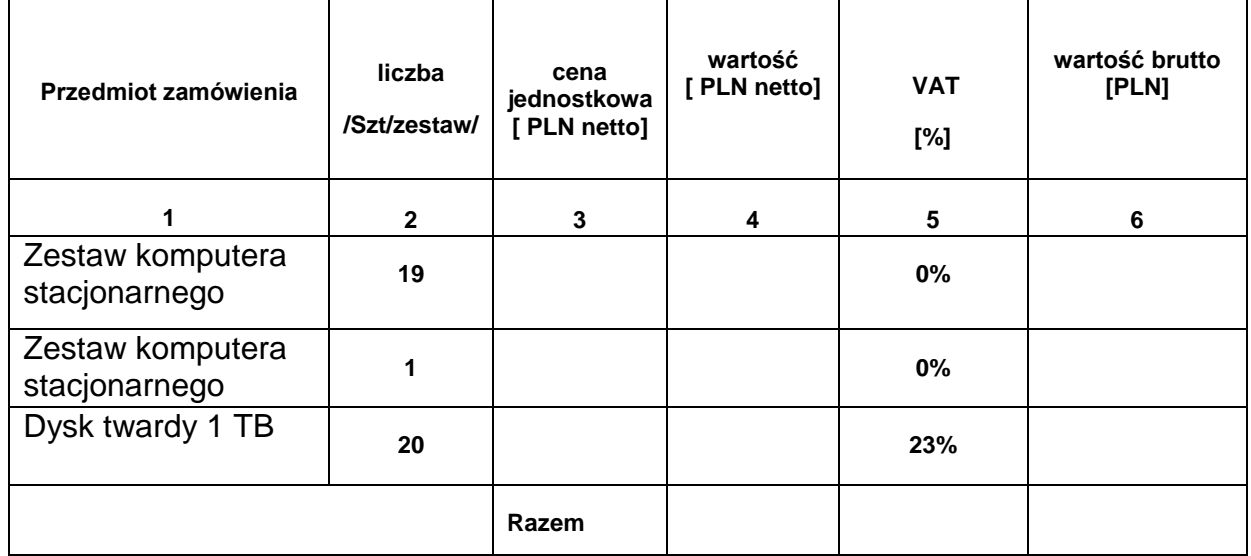

..................................................... (podpis i pieczątka wykonawcy)

UWAGA!

ZAMAWIAJĄCY dostarczy WYKONAWCY zaświadczenie Ministra Nauki i Szkolnictwa Wyższego będące podstawą do naliczenia stawki VAT 0% na wyszczególnione pozycje formularza cenowego

Załącznik nr 3 do SIWZ

(pieczątka Wykonawcy)

...................................... ..............., dnia........................

Nr postępowania: CRZP/231/009/D/2011

## **OŚWIADCZENIE**

#### **o spełnianiu warunków udziału w postępowaniu (art. 22 ust. 1 ustawy Prawo zamówień publicznych)**

Składając ofertę w postępowaniu o udzielenie zamówienia publicznego prowadzonym w trybie przetargu nieograniczonego na dostawę sprzętu informatycznego dla Wydziału Elektroniki, Telekomunikacji i Informatyki PG w 2011 roku,

#### **oświadczam, że spełniamy warunki udziału w postępowaniu dotyczące:**

- 1) posiadania uprawnień do wykonywania określonej działalności lub czynności, jeżeli przepisy prawa nakładają obowiązek ich posiadania;
- 2) posiadania wiedzy i doświadczenia;
- 3) dysponowania odpowiednim potencjałem technicznym oraz osobami zdolnymi do wykonania zamówienia;
- 4) sytuacji ekonomicznej i finansowej.

--------------------------------------------------------------

 (podpis i pieczątka osoby/osób upoważnionych do występowania w imieniu wykonawcy)

Załącznik nr 3a do SIWZ

(pieczątka Wykonawcy)

...................................... ..............., dnia........................

Nr postępowania: CRZP/231/009/D/2011

## **OŚWIADCZENIE**

#### **o braku podstaw do wykluczenia z postępowania (art. 24 ust. 1 ustawy Prawo zamówień publicznych)**

Składając ofertę w postępowaniu o udzielenie zamówienia publicznego prowadzonym w trybie przetargu nieograniczonego dostawę sprzętu informatycznego dla Wydziału Elektroniki, Telekomunikacji i Informatyki PG w 2011 roku

**oświadczam, że: nie ma podstaw do wykluczenia nas z postępowania o udzielenie zamówienia publicznego na podstawie przesłanek, o których mowa w art. 24 ust. 1 ustawy Prawo zamówień publicznych**

--------------------------------------------------------------

 (podpis i pieczątka osoby/osób upoważnionych do występowania w imieniu wykonawcy)

Załącznik nr 4 do SIWZ

. . . . . . . . . . . . . . . . . . . . . . . . . . . . . . . . . nazwa i adres Wykonawcy

## **WYKAZ WYKONANYCH DOSTAW**

**Oświadczamy**, że w okresie ostatnich trzech lat przed dniem wszczęcia postępowania wykonaliśmy następujące dostawy sprzętu informatycznego:

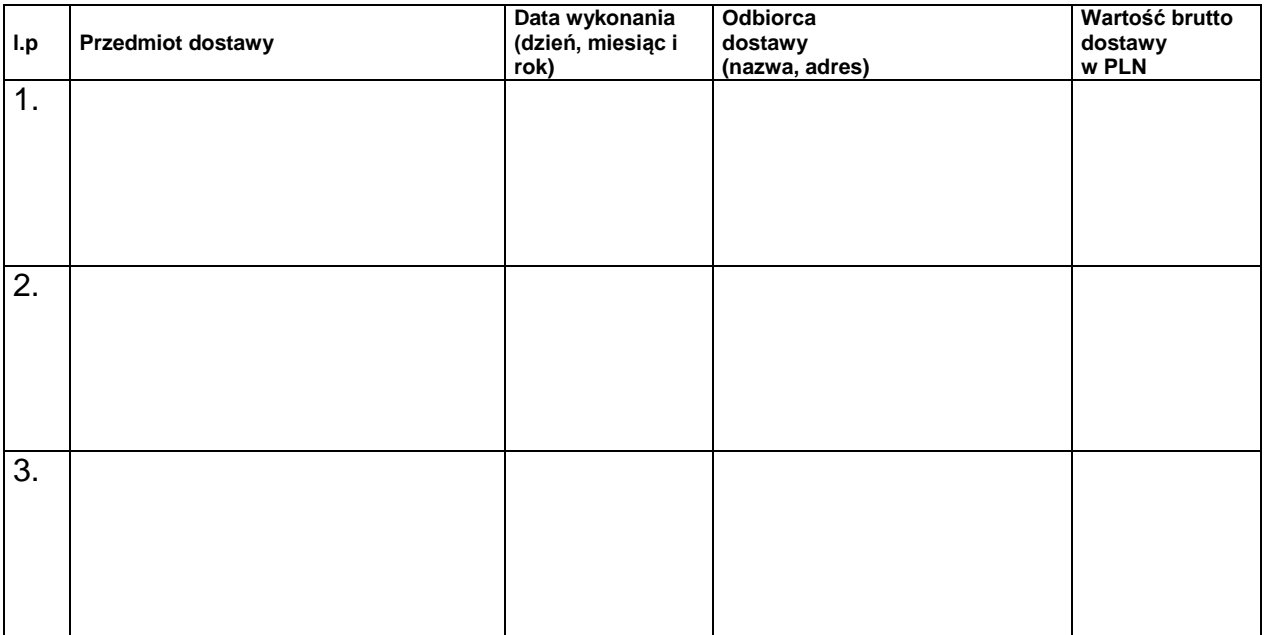

Do wykazu należy załączyć dokumenty potwierdzające (np. referencje lub inne), że usługi wymienione w wykazie zostały wykonane należycie.

......................................... ........................................... miejscowość, data podpis i pieczątka Wykonawcy

\* )- niepotrzebna skreślić

#### **UMOWA nr - wzór**

zawarta w dniu ......................................... roku w Gdańsku pomiędzy: Politechniką Gdańską, z siedzibą w Gdańsku, ul. Gabriela Narutowicza 11/12, Regon: 000001620 NIP: 584-020-35-93 reprezentowaną przez:

1. dr hab. inż. Krzysztof Goczyła prof. nadzw. PG

zwaną dalej ZAMAWIAJĄCYM

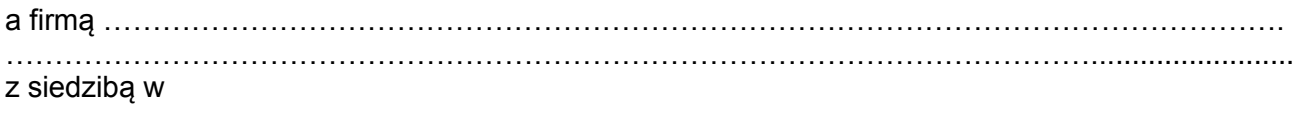

..............................................................................................................................................................,

reprezentowaną przez: 1) ......................................................................................................................... 2) ………………………………………………………………………………..........

**REGON: ................................... NIP: ........................................ KRS: ...............................................**

zwaną dalej WYKONAWCĄ, który wyłoniony został w postępowaniu o udzielenie zamówienia publicznego w trybie przetargu nieograniczonego na dostawę sprzętu informatycznego dla dla Wydziału Elektroniki, Telekomunikacji i Informatyki Politechniki Gdańskiej, Nr postępowania: CRZP/……../009/D/2011.

**§ 1**

#### **Przedmiot umowy**

1. Przedmiotem umowy jest dostawa sprzętu informatycznego dla Wydziału Elektroniki, Telekomunikacji i Informatyki Politechniki Gdańskiej,

zgodnie z opisie przedstawionym

 w rozdziale II siwz, pkt. …………., specyfikacją istotnych warunków zamówienia, formularzem cenowym oraz ofertą wykonawcy stanowiącymi załączniki do niniejszej umowy i będącymi jej integralną częścią.

#### **§ 2**

#### **Wartość umowy i warunki płatności**

- 1. Cena określona w Umowie (łącznie cena netto + VAT) obejmuje całkowitą należność jaką ZAMAWIAJĄCY zobowiązany jest zapłacić za przedmiot Umowy
- 2. ZAMAWIAJĄCY zobowiązuje się zapłacić z tytułu realizacji przedmiotu Umowy kwotę brutto: .................... (słownie: ...........................................................................................), tj, określoną w ofercie WYKONAWCY z dnia ....................... .
- 3. Podstawą zapłaty będzie faktura przedłożona przez WYKONAWCĘ po dokonaniu protokolarnego odbioru przedmiotu Umowy bez zastrzeżeń. Na fakturze powinna być wyszczególniona cena netto, podatek VAT i wartość brutto dostawy.
- 4. Odbiór dostawy musi być potwierdzony protokołem zdawczo-odbiorczym zgodnie z zał. ……..
- 5. Zapłata zostanie dokonana przelewem w ciągu 21 dni od daty otrzymania faktury na konto Wykonawcy wskazane na fakturze.
	- Za opóźnienie w zapłacie za przedmiot Umowy Zamawiający zapłaci odsetki ustawowe.

#### **§ 3**

#### **Warunki wykonania Umowy**

- 1. WYKONAWCA zobowiązuje się do realizacji przedmiotu Umowy, w terminie do 5 tygodni od dnia podpisania Umowy
- 2. Kompletny przedmiot Umowy powinien zostać dostarczony przez WYKONAWCĘ na adres: Politechnika Gdańska, Wydział Elektroniki, Telekomunikacji i Informatyki, ul. Gabriela Narutowicza 11/12, 80-233 Gdańsk, pok. 116.
- 3. Termin wykonania umowy uznaje się za dotrzymany, jeżeli przed upływem ustalonego w niniejszej Umowie terminu WYKONAWCA dostarczył przedmiot Umowy do miejsca wskazanego w pkt.2.
- 4. Dostawa może być dostarczona do wskazanego w pkt. 2 miejsca odbioru wyłącznie w dni robocze tygodnia, czyli od poniedziałku do piątku, w godzinach 8<sup>00</sup>-15<sup>00</sup> .

#### **§ 4**

#### **Warunki gwarancji**

1. WYKONAWCA udziela:

- miesięcznej gwarancji na przedmiot umowy liczonej od daty dostawy.

W ramach okresu gwarancyjnego dotyczącego dostarczonego urządzenia:

- czas przystąpienia do naprawy gwarancyjnej nie może być dłuższy niż 48 godzin licząc w dni robocze od daty i godziny zgłoszenia usterki,

- czas usuwania awarii nie może być dłuższy niż 30 dni licząc w dni robocze od daty i godziny przystąpienia do usuwania usterki.

- 2. WYKONAWCA zobowiązuje się do wymiany urządzeń wykazujących wady fizyczne na nowe tego samego typu i o tych samych parametrach technicznych w przypadkach:
	- nie wykonania naprawy w ciągu 30 dni licząc od pierwszego dnia przystąpienia do naprawy licząc w dni robocze
	- gdy po trzech naprawach gwarancyjnych urządzenie nadal będzie wykazywało wady fizyczne uniemożliwiające jego eksploatację zgodnie z przeznaczeniem.
- 4.WYKONAWCA ma obowiązek dołączyć do towaru objętego niniejszą Umową stosowne dokumenty techniczne i karty gwarancyjne.
- 5. ZAMAWIAJĄCEMU przysługują uprawnienia wynikające z dokumentu gwarancyjnego niezależnie od uprawnień z tytułu rękojmi.

#### **§ 5**

### **Kary umowne**

- 1. W przypadku niedotrzymania terminu umownego WYKONAWCA zapłaci karę umowną w wysokości 0,1% ceny brutto określonej w umowie za każdy dzień opóźnienia.
- 2. Za nieterminowe usuwanie usterek WYKONAWCA zapłaci karę umowną w wysokości 0,1% ceny umownej brutto za każdy dzień opóźnienia licząc od upłynięcia terminu wyznaczonego na usunięcie usterek w §4.
- 3. ZAMAWIAJĄCY może odstąpić od umowy bez konsekwencji określonych w ust. 4 w przypadku zaistnienia istotnej zmiany okoliczności powodującej, że wykonanie umowy nie leży w interesie publicznym, czego nie można było przewidzieć w chwili zawarcia umowy. Odstąpienie od umowy może nastąpić w ciągu 30 dni od powzięcia przez ZAMAWIAJĄCEGO wiadomości o istnieniu tego typu okoliczności. WYKONAWCY przysługiwałoby wówczas wynagrodzenie za faktycznie wykonaną część umowy.
- 4. Z wyłączeniem przypadku, o którym mowa w ust. 3, za odstąpienie od niniejszej umowy przez jedną ze stron, strona z winy której doszło do tego odstąpienia zapłaci drugiej stronie karę umowną w wysokości 5% ceny umownej brutto.
- 5. W przypadku niewykonania przedmiotu Umowy w terminie 14 dni od upływu terminu ustalonego w umowie, ZAMAWIAJĄCY może odstąpić od umowy bez wyznaczania dodatkowego terminu. WYKONAWCA w tym przypadku zapłaci ZAMAWIAJĄCEMU karę umowną w wysokości 10% ceny umownej brutto przedmiotu umowy.
- 6. Zamawiający będzie uprawniony do dochodzenia odszkodowania przenoszącego wysokość zastrzeżonej kary umownej, jeżeli kara umowna nie pokryje w całości poniesionej szkody jak również, gdy szkoda powstanie z innego tytułu na zasadach określonych w kodeksie cywilnym.
- 7. Wykonawca wyraża zgodę na potrącenie z przysługującej mu ceny naliczonej kary umownej.

#### **§ 6**

#### **Pozostałe warunki wykonania dostawy**

1. W sprawach związanych z wykonaniem niniejszej Umowy, do kontaktów z WYKONAWCĄ, ZAMAWIAJĄCY wyznacza:

 **…………………………………………………** tel.: …………………. a WYKONAWCA wyznacza:

............................................................................. tel.: .......................... .

 O każdej zmianie wyznaczonych osób ZAMAWIAJĄCY i WYKONAWCA niezwłocznie powiadomią się wzajemnie. Szkody powstałe w wyniku niedopełnienia tego obowiązku obciążają stronę zobowiązaną.

 WYKONAWCA nie może wykonywać swego zobowiązania za pomocą takich osób trzecich, które na podstawie art. 24 Ustawy z dnia 29-01-2004 r. - Prawo zamówień publicznych (tekst jednolity Dz. U. z 2010 nr 113, poz. 759 z późn. zm.) są wykluczone z ubiegania się o udzielenie zamówienia publicznego. Zawinione naruszenie ww.

postanowień stanowi podstawę odstąpienia od Umowy przez ZAMAWIAJĄCEGO.

## **§ 7**

#### **Postanowienia końcowe**

- 1. Zakazuje się istotnych zmian postanowień zawartej umowy w stosunku do treści oferty, na podstawie której dokonano wyboru Wykonawcy, chyba że Zamawiający przewidział możliwość dokonania takiej zmiany w ogłoszeniu o zamówieniu lub w specyfikacji istotnych warunków zamówienia oraz określił warunki takiej zmiany.
- 2. Wszelkie zmiany i uzupełnienia niniejszej umowy wymagają formy pisemnej pod rygorem nieważności.
- 3. W sprawach nieuregulowanych w niniejszej Umowie stosuje się przepisy Kodeksu Cywilnego oraz Ustawy z dnia 29-01-2004 r.– Prawo zamówień publicznych (tekst jednolity Dz. U. z 2010 nr 113, poz. 759 z późn. zm.)
- 4. W sprawach spornych właściwym będzie Sąd w Gdańsku.
- 5. Umowę sporządzono w 2 jednobrzmiących egzemplarzach po 1 dla każdej ze stron.

#### WYKONAWCA ZAMAWIAJĄCY

………………………….. ………………………………

Załącznik 6 do siwz

#### **PROTOKÓŁ ZDAWCZO-ODBIORCZY - WZÓR**

1. Stwierdza się, że zgodnie z treścią Umowy …………………. z dnia ……. do ……………. została dostarczona następująca aparatura:

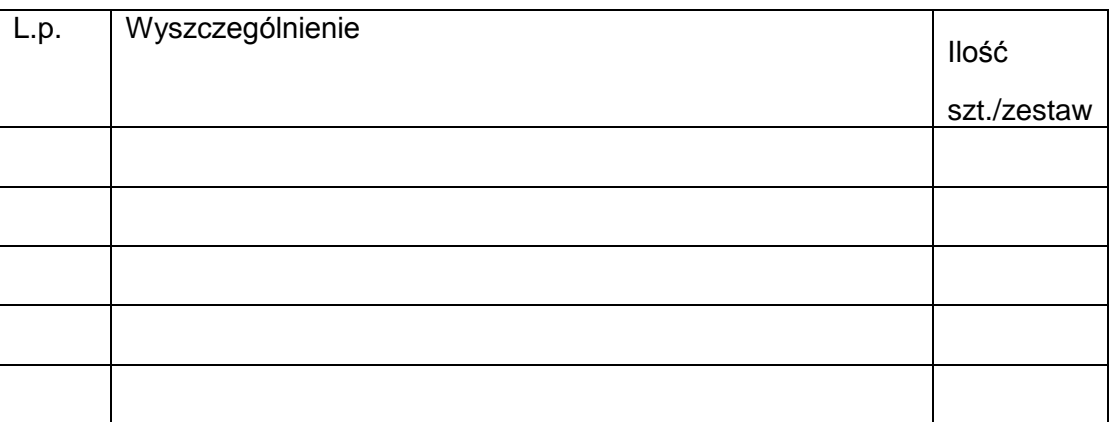

2. Wykonawca dokonał zainstalowania i uruchomienia dostarczonej aparatury oraz przeprowadził instruktaż pracowników.

Przedmiot Umowy przyjmuje się bez zastrzeżeń.

ZAMAWIAJĄCY po otrzymaniu faktury dokona przelewu za dostarczony sprzęt na konto WYKONAWCY.

Protokół sporządzono w dwóch jednobrzmiących egzemplarzach – po jednym dla ZAMAWIAJĄCEGO I WYKONAWCY.

STRONA PRZEKAZUJĄCA STRONA ODBIERAJĄCA

…………………………………… ……………………………….. …………………………………… ………………………………..

Gdańsk, …………….

Załącznik 7 do siwz – część … zamówienia

#### **PROTOKÓŁ Z BADANIA WYDAJNOŚCI: …**

KOMPUTERA STACJONARNEGO … KOMPUTERA PRZENOŚNEGO … SERWERA …

### **WYDAJNOŚĆ w testach: \* …**

Ilość punktów w przeprowadzonych testach dla: \*\*…

\*SPECintBASE 2006: … \*CPU PassMark: … \*Cinebench R10: … \*Sysmark 2007: …

Data wykonania testu: …………

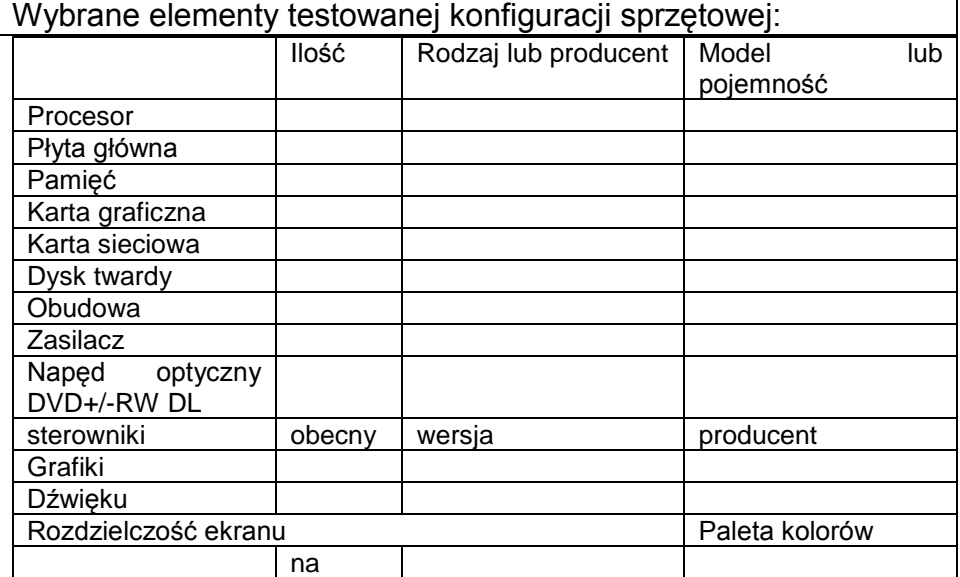

Uwagi:

(podpis i pieczęć wykonawcy)

…………………………………………………..

**\*- niepotrzebne skreślić**

**\*\*- podać oznaczenie i numer badanego komputera**